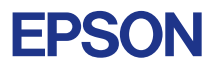

## CMOS 32-BIT SINGLE CHIP MICROCOMPUTER **E0C33 Family**

# **ROS33 REALTIME OS MANUAL (ver. 2.1)**

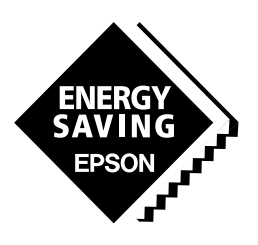

**SEIKO EPSON CORPORATION** 

### *NOTICE*

No part of this material may be reproduced or duplicated in any form or by any means without the written permission of Seiko Epson. Seiko Epson reserves the right to make changes to this material without notice. Seiko Epson does not assume any liability of any kind arising out of any inaccuracies contained in this material or due to its application or use in any product or circuit and, further, there is no representation that this material is applicable to products requiring high level reliability, such as medical products. Moreover, no license to any intellectual property rights is granted by implication or otherwise, and there is no representation or warranty that anything made in accordance with this material will be free from any patent or copyright infringement of a third party. This material or portions thereof may contain technology or the subject relating to strategic products under the control of the Foreign Exchange and Foreign Trade Law of Japan and may require an export license from the Ministry of International Trade and Industry or other approval from another government agency. Please note that "E0C" is the new name for the old product "SMC". If "SMC" appears in other manuals understand that it now reads "E0C".

Windows95 and Windows NT are registered trademarks of Microsoft Corporation, U.S.A. PC/AT and IBM are registered trademarks of International Business Machines Corporation, U.S.A. NEC PC-9800 Series and NEC are registered trademarks of NEC Corporation. All other product names mentioned herein are trademarks and/or registered trademarks of their respective owners.

### **Table of Contents**

### **Preface**

Written for those who develop applications using the E0C33 Family of microcomputers, this manual describes the functions provided by the Realtime OS ROS33 for the E0C33 Family, and also gives precautions on programming for this OS.

ROS33 is a realtime OS designed to the µITRON 3.0 specifications. For information and literature relating to µITRON, see the ITRON Home Page on the Internet.

English) http://tron.um.u-tokyo.ac.jp/TRON/ITRON/home-e.html

Japanese) http://tron.um.u-tokyo.ac.jp/TRON/ITRON/home-j.html

(Note: This address is effective as of July 1998.)

An English version of the µITRON 3.0 specifications is provided on the ROS33 disk.

### **Table of Contents**

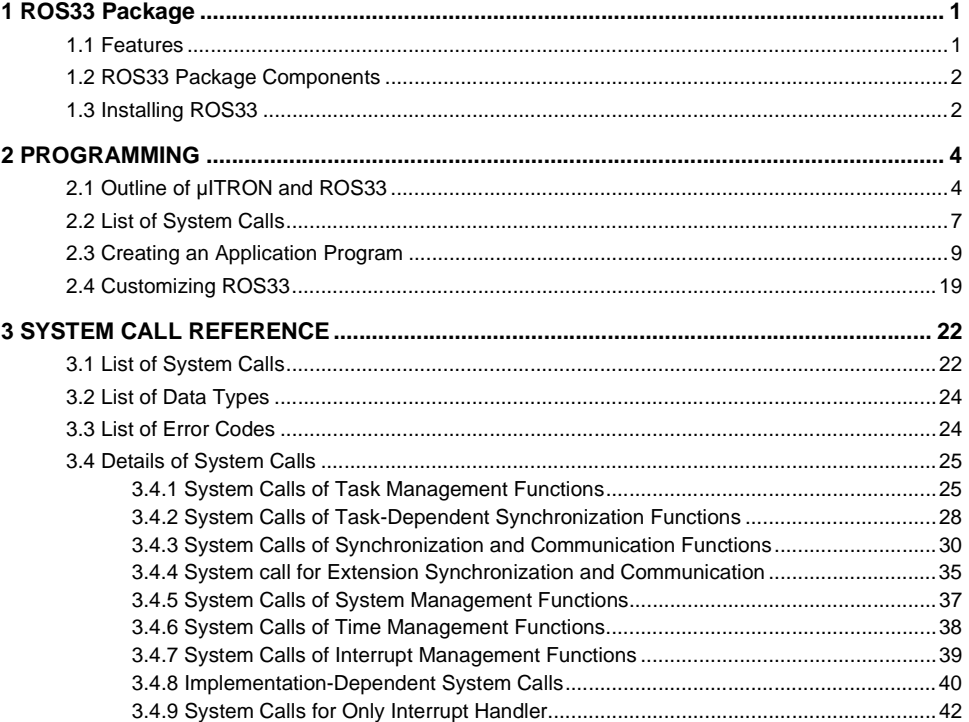

## **1 ROS33 Package**

ROS33 is a realtime OS for the E0C33 Family of single-chip microcomputers based on µITRON 3.0. Using ROS33 in your design enables you to quickly and efficiently develop embedded applications for printers, PDAs, and various types of control equipment.

### *1.1 Features*

The main features of ROS33 are listed below.

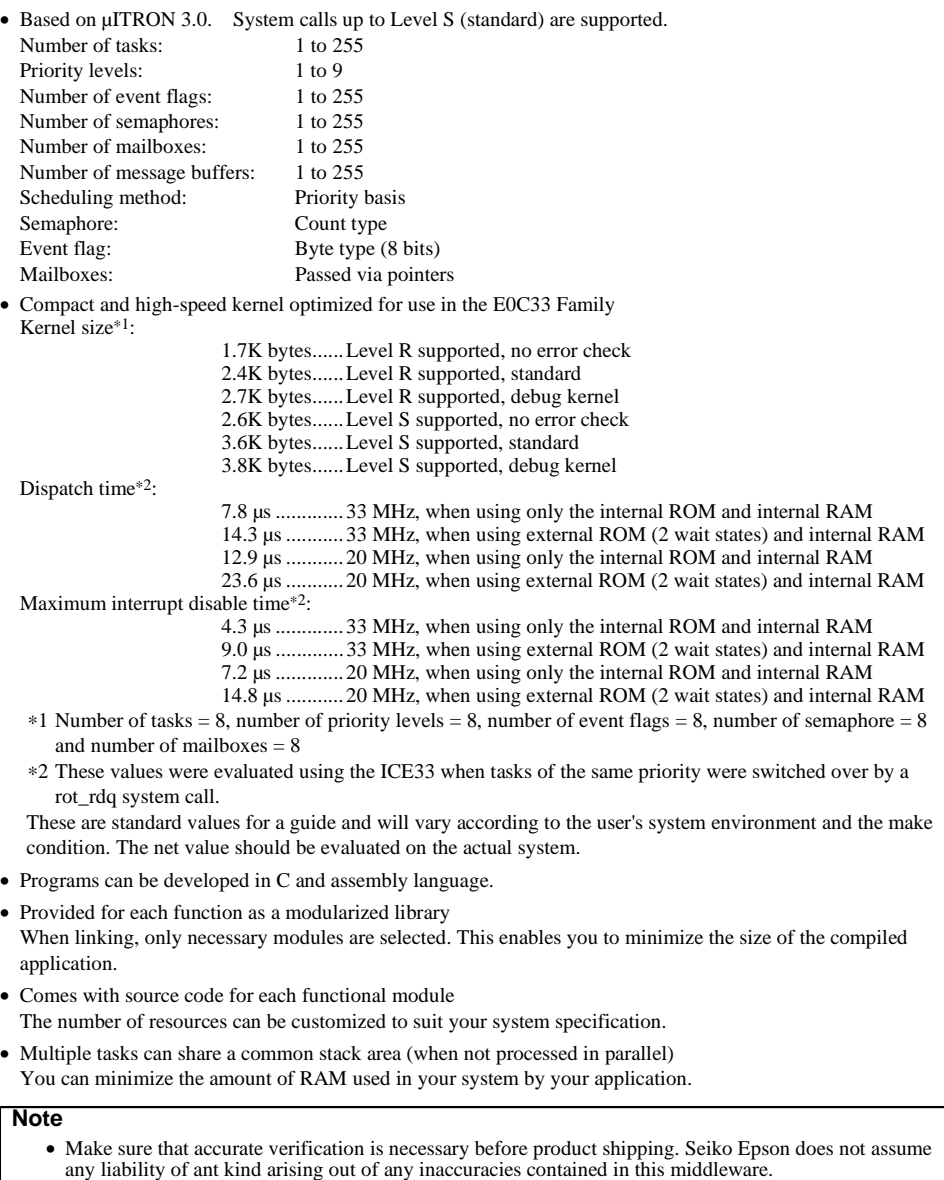

- Dealership of this middleware belongs to Seiko Epson. Resale pretension can not be given.
- No part of this files in this package except sample programs may be duplicated, distributed, reproduced, or reverse engineered in any form or by ant means without the written permission of Seiko Epson.

### **1 ROS33 PACKAGE**

### *1.2 ROS33 Package Components*

The ROS33 package contains the following items. When opening your ROS33 package, check to see that all of these items are included.

(1) Tool disk (CD-ROM) 1 (2) E0C33 Family ROS33 Realtime OS Manual (this manual) 1 each in Japanese and English (3) Warranty card 1 each in Japanese and English

## *1.3 Installing ROS33*

ROS33 needs to be linked with the user program as it is implemented. Therefore, make sure all tools of the "E0C33 Family C Compiler Package" have been installed in your computer and are ready to run before installing ROS33 files in your computer. The basic system configuration is described below.

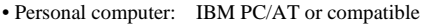

(Pentium 90 MHz or better; we recommend that you have more than 32 MB of memory) • OS: Windows 95, Windows 98, Windows NT 4.0, or later (Japanese or English version)

All the ROS33 files are supplied on one CD-ROM. Execute the self-extract file "ros33vXX.exe" on the CD-ROM to install the files. ("XX" in the file name represents the version number, for example, "ros33v10.exe" is the file of ROS33 ver. 1.0.)

When "ros33vXX.exe" is started up by double-clicking the file icon, the following dialog box appears.

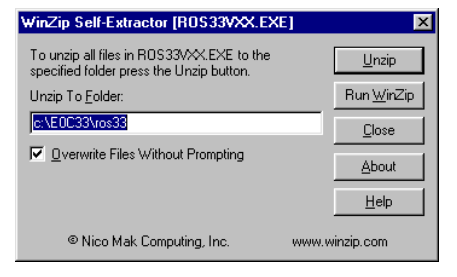

Enter a path/folder name in the text box and then click [Unzip]. The specified folder will be created and all the files will be copied in the folder.

When the specified folder already exists on the specified path, the folder will be overwritten without prompting if [Overwrite Files Without Prompting] is checked.

The directory and file configurations after copying the floppy disk contents are shown below.

### (root)¥ (Default: C:¥E0C33¥ROS33¥)

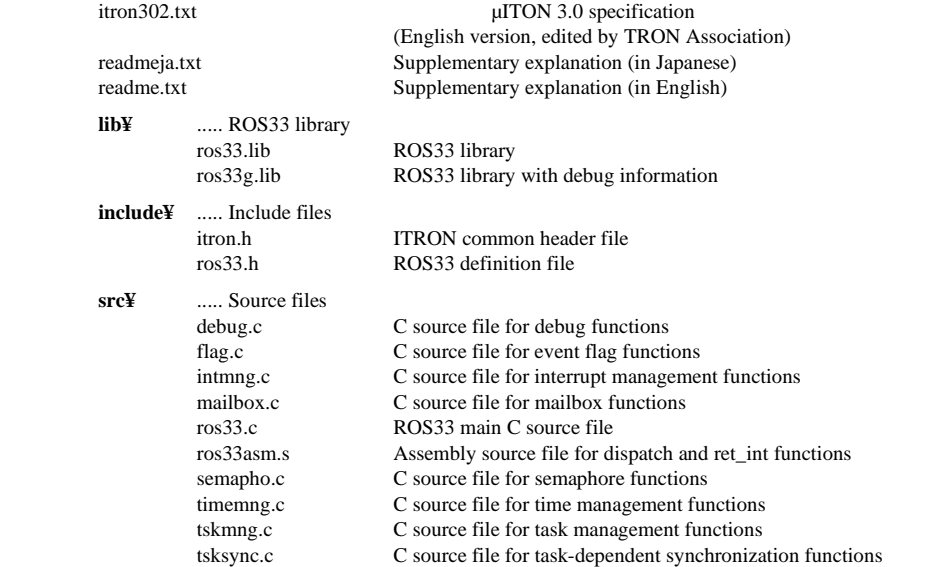

### **1 ROS33 PACKAGE**

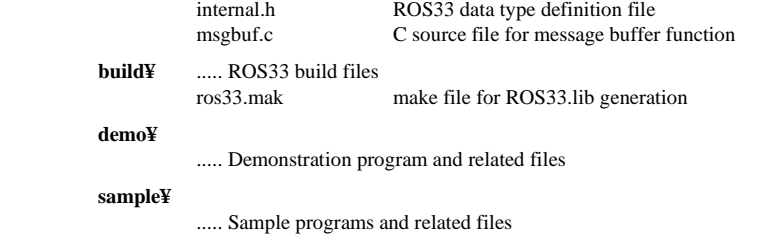

**Copyright:** The software in the "src¥" and "include¥" directories is owned by Seiko Epson Corporation. Do not use it for any purpose except for development with the E0C33 Family microcomputers.

## **2 Programming**

This chapter gives an outline of ROS33, and then shows how to create an application program and how to customize ROS33.

## *2.1 Outline of µITRON and ROS33*

µITRON is a realtime, multitask OS which has been developed primarily by the ITRON Technical Committee of the TRON Association as part of the TRON Project. The purpose of developing this OS was to improve realtime processing capabilities and program productivity in embedded systems incorporating single-chip microcomputers.

ROS33 is a µITRON 3.0 (current version) specification compliant kernel for the E0C33 Family of microcomputers. ROS33 supports Level R (required) and Level S (standard).

∗ Regarding Levels R and S

µITRON is classified into several levels by system call functionality. Level R (required) is the essential function for µITRON 3.0 (current version) specification kernels, and includes the basic system calls necessary for realtime, multitask OSs. Level S (standard) includes standard system calls for realtime, multitask OSs. In addition to these, two other levels are available: Level E (extended), which includes additional and extended functions, and Level C (CPU dependent), which depends on the CPU and system implementation.

Figure 2.1.1 shows a conceptual diagram of a system configuration.

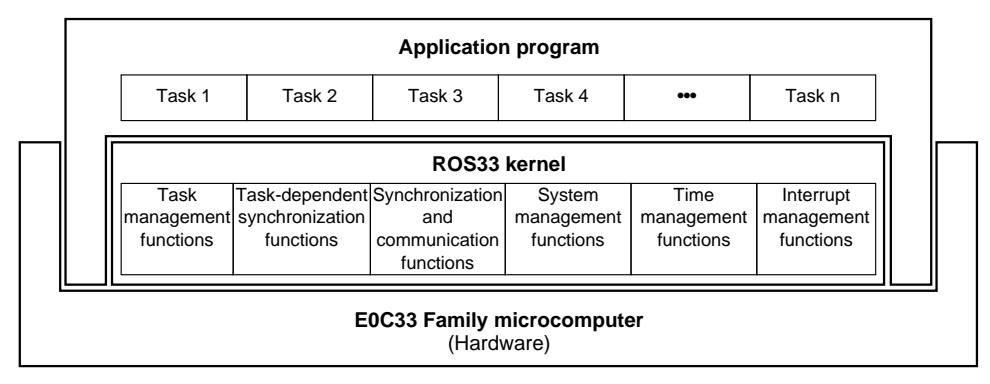

Figure 2.1.1 Conceptual diagram of a system configuration

### **Functional classification**

The functions of the ROS33 kernel are classified into the following six categories:

1. Task management functions

These functions manipulate task states by, for example, starting and terminating a task.

2. Task-dependent synchronization functions

These functions establish task to task-dependent synchronization by setting or waking up a task to and from a wait state or setting or resuming a task to and from a suspend (forcible wait) state.

3. Synchronization and communication functions

These functions provide synchronization and communication independently of tasks, issuing and checking events through a semaphore, event flag, and mailbox. A message buffer which is an extended synchronization and communication function.

4. System management functions

These functions reference the system environment.

5. Time management functions

These functions set and reference time, and place a task in a wait state for a given time.

6. Interrupt management functions

These functions enable and disable interrupts.

In addition to the above, µITRON 3.0 has several other defined functions—including connection, extended synchronization and communication, memory pool management, and network support functions. However, these functions are only partially supported by ROS33.

#### **Tasks**

 In ITRON, each unit of parallel processing performed by a program is called a "task". When multiple tasks are started (activated and ready for execution), these tasks are placed in a ready queue (execution wait queue) from which the task with the highest priority is executed. Individual tasks are identified by a numeric value called the "task ID". As task ID values in ROS33 range from 1 to 255, up to 255 tasks can be executed (by default, 8 tasks). Priority is represented by numeric values 1 to 9 (by default, 1 to 8)—the smaller the value, the higher the priority. Tasks with the same priority are executed in the order they have been placed in the ready queue. This order can be changed by a system call, however.

 Tasks in executable state are changed over by a system call that causes a transition of task status or by an interrupt. This changeover is called "dispatching". The task under execution can place itself in a wait or halt state, allowing for the task with the next highest priority to be dispatched and placed in executable state. If a task with a higher priority than that of the currently executed task becomes executable, that task is dispatched. The task being executed is returned to an executable state. This is called "preempting". Figure 2.1.2 shows the transition of task statuses in ROS33.

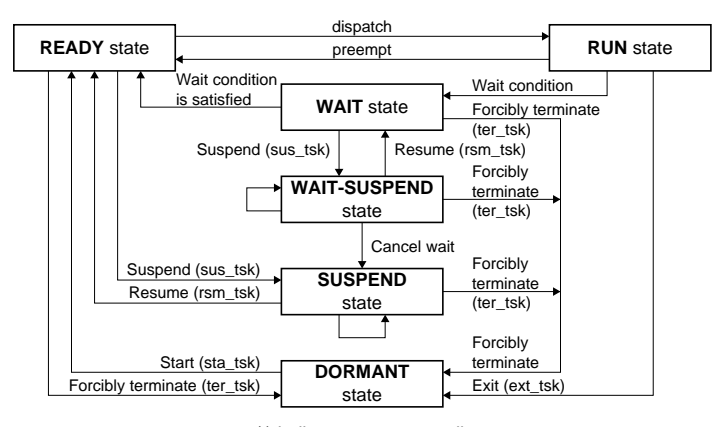

( ) indicates a system call. Figure 2.1.2 Transition of task statuses

RUN (execution) state

 This state means that the task is currently being executed. This state remains intact until the task is placed in WAIT or DORMANT state or interrupted by an interrupt.

#### READY (executable) state

 This state means that the task has been placed in the ready queue after being started up, or freed from a wait or forcible wait state. The task is currently suspended because some other task with higher priority (or a task with the same priority but placed ahead in the queue) is being executed.

#### WAIT state

 This state means that the task is waiting for an event (message receipt, semaphore acquisition, or event flag setting) or is left suspended due to a system call issued by the task itself. This state remains intact until an event is issued, the task is caused to resume (freed from a wait state) by some other task being executed or by an interrupt handler, or the task is forcibly terminated. In this wait state, semaphore and other resources remain occupied. The resumed task is placed in the ready queue at the end of a queue of tasks with the same priority. After being dispatched, the task has its program counters and registers restored to their previous states at the time of the interruption, and the task begins executing from where it left off.

### SUSPEND (forcible wait) state

 This state means that task execution has been suspended by a system call from some other task. This state remains intact until the task is restarted by some other task being executed or forcibly terminated. In this wait state, semaphores and other resources remain occupied.

The forcibly suspended task is not erased from the ready queue.

#### WAIT-SUSPEND (double wait) state

 This state is a case where the above WAIT state and SUSPEND state overlap each other. If one of the two wait states is cleared, the task enters the other wait state.

### DORMANT state

 This state means that the task has not been started yet or has been terminated. Unlike the wait state, the task relinquishes all resources and accepts no system calls except for startup. When the task restarts executing after startup, its context is initialized.

### **Task-independent portion**

 Although the system in almost all cases is placed in a task execution state, it sometimes goes to a non-task execution state, such as for execution of the OS itself. The interrupt handler and timer handler, in particular, are closely tied to the hardware, so they are called "task-independent portions". Task-independent portions are created in the user program along with the tasks.

 Task-independent portions (interrupt handler) are executed preferentially over all tasks. When the interrupt handler starts, the tasks currently being executed are suspended, and execution resumes after the interrupt handler is terminated. Also, when the interrupt handler is running, dispatches or any other task transitions are not performed. For example, even if a task is waked up within the interrupt handler and the task has a high enough priority to be dispatched, no dispatching occurs until the interrupt handler is terminated. Furthermore, a limited number of system calls can be used in task-independent portions.

### **Interrupt**

 Interrupts are processed as a task-independent portion, not a task. It is not necessary to define interrupt handlers as tasks.

## *2.2 List of System Calls*

Table 2.2.1, Table 2.2.2, and Table 2.2.3 list the system calls supported by ROS33. For details about each system call, refer to Chapter 3, "System Call Reference".

|                     | $I$ avic $Z.Z. I$              | LIST OF SYSIGHT CAIDS                 |
|---------------------|--------------------------------|---------------------------------------|
| Classification      | System call                    | <b>Function</b>                       |
| Task management     | dis_dsp()                      | Disable Dispatch                      |
|                     | ena_dsp()                      | Enable Dispatch                       |
|                     | sta_tsk()                      | <b>Start Task</b>                     |
|                     | ext_tsk()                      | Exit Issuing Task                     |
|                     | ter_tsk()                      | Terminate Other Task                  |
|                     | chg_pri()                      | <b>Change Task Priority</b>           |
|                     |                                |                                       |
|                     | rot_rdq()                      | Rotate Tasks on the Ready Queue       |
|                     | rel_wai()                      | Release Wait of Other Task            |
|                     | get_tid()                      | Get Task Identifier                   |
| Task-dependent      | slp_tsk()                      | Sleep Task                            |
| synchronization     | wup_tsk()                      | Wake Up Other Task                    |
|                     | sus_tsk()                      | <b>Suspend Other Task</b>             |
|                     | rsm_tsk()                      | Resume Suspended Task                 |
|                     | can_wup()                      | Cancel Wake Up Request                |
| Synchronization and | wai_sem()                      | Wait on Semaphore                     |
| communication       | preq_sem()                     | Pall and Request Semaphore            |
|                     | $\overline{\text{sig\_sem}}()$ | Signal Semaphore                      |
|                     | $rcv_msg()$                    | Receive Message from Mailbox          |
|                     | prcv_msg()                     | Poll and Receive Message from Mailbox |
|                     | snd_msg()                      | Send Messages to Mailbox              |
|                     | wai_flg()                      | Wait on Event Flag                    |
|                     | pol_flg()                      | Wait for Event Flag (Polling)         |
|                     |                                | Set Event Flag                        |
|                     | set_flg()                      | Clear Event Flag                      |
|                     | $clr_flg()$                    |                                       |
| System management   | get_ver()                      | <b>Get Version Information</b>        |
| Time management     | set_tim()                      | Set System Clock                      |
|                     | get_tim()                      | Get System Clock                      |
|                     | dly_tsk()                      | Delay Task                            |
| Interrupt           | $loc\_cpu()$                   | Lock CPU                              |
| management          | unl_cpu()                      | Unlock CPU                            |
|                     | ret_int()                      | Return from Interrupt Handler         |
| Implementation-     | ent_int()                      | Initialize Interrupt Handler Value    |
| dependent functions | vcre_tsk()                     | <b>Create Task</b>                    |
|                     | vcre_mbf()                     | Message Buffer Definition             |
|                     | sys_clk()                      | <b>System Clock</b>                   |
|                     | vchg_semcnt()                  | Change Semaphore Count Value          |
|                     | vchk_timer()                   | <b>Check Time Management</b>          |
| Extension           | snd_mbf()                      | Send Messages to Message Buffer       |
| synchronization and | psnd_mbf()                     | Send Messages to Message Buffer       |
| communication       |                                | (Polling)                             |
|                     | tsnd_mbf()                     | Send Messages to Message Buffer (with |
|                     |                                | time-out)                             |
|                     |                                |                                       |
|                     | rcv_mbf()                      | Receive Messages from Message Buffer  |
|                     | prcv_mbf()                     | Receive Messages from Message Buffer  |
|                     |                                | (Polling)                             |
|                     | $trcv_mbf()$                   | Receive Messages from Message Buffer  |
|                     |                                | (with time-out)                       |

Table 2.2.1 List of system calls

Two kinds of system calls described below can be used with the task-independent portions (interrupt handler).

### **System calls for interrupt handler only**

These system calls automatically save or restore the register needed internally. Function of a system call is same as the system call without the prefix "i".

|              | rable 2.2.2 System can for interrupt narioler only            |  |  |  |
|--------------|---------------------------------------------------------------|--|--|--|
| System call  | Function                                                      |  |  |  |
| iwup tsk()   | Wake Up Other Task (wup tsk, used from the interrupt handler) |  |  |  |
| $iset_flg()$ | Set Event Flag (set_flg, used from the interrupt handler)     |  |  |  |
| isig sem()   | Signal Semaphore (sig_sem, used from the interrupt handler)   |  |  |  |
| isnd msg()   | Send Messages to Mailbox (snd_msg, used from the interrupt    |  |  |  |
|              | handler)                                                      |  |  |  |
| ipsnd mbf()  | Send Messages to Message Buffer (psnd_mbf, used from the      |  |  |  |
|              | interrupt handler)                                            |  |  |  |

Table 2.2.2. system call for interrupt handler only

### **System calls being same as tasks**

Use these system calls from an interrupt handler, but be sure to avoid %r15, %alr, and %ahr from %r0 with user's responsibility assigned before their use.

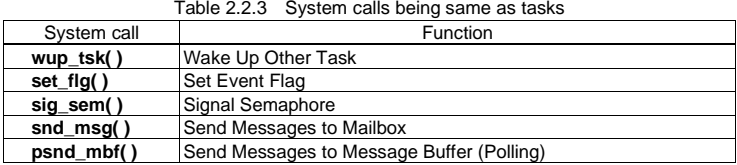

## *2.3 Creating an Application Program*

This section describes the precautions to be observed when creating an ROS33 application program by using the program "demo.c" in the "demo¥" directory and sample programs in the "sample¥" directory. For details on how to handle software development tools and how to create C and assembly sources, refer to the "E0C33 Family C Compiler Package Manual".

The following sample programs assume that "ros33.lib" to be linked is generated under the default condition shown on Page 19.

### **Rules for main function**

Shown below is the main function in "demo.c".

```
Example:<br>#include
                        #include "ros33.h" 
void main() 
{ 
       sys_ini(); 
       vcre_tsk(1, task1, 1, (UW)&(stack1[0xa0])); 
 vcre_tsk(2, task2, 2, (UW)&(stack2[0xa0])); 
 vcre_tsk(3, task3, 2, (UW)&(stack3[0xa0])); 
vcre_tsk(4, task4, 3, (UW)&(stack4[0xa0]));<br>vcre_tsk(5, task5, 5, (UW)&(stack3[0xa0]));<br>vcre_tsk(8, idle_task, 8, (UW)&(idle_stack[0xa0]));
     statsk(1, 0);\texttt{sta\_tsk(2, 0)};
      statsk(3, 0);\texttt{sta}<sub>[</sub>tsk(4, 0);
     sta<sub>_</sub>tsk(8, 0);
       sys_sta();
}
```
In the main function, always be sure to call sys ini( ) first and sys sta( ) at the end of the function. The function sys\_ini() is used to initialize the parameters and resources used by ROS33. After this function, write your user program. In the above example, six tasks are defined by vcre\_tsk(), of which five tasks are started by sta\_tsk( ). The last function sys\_sta( ) causes the system to start executing in a multitask environment.

Furthermore, "ros33.h" must be included.

### **Task**

 All tasks to be executed must be defined using vcre\_tsk( ) in the main function. Operation cannot be guaranteed for system calls that use a task ID which is not defined here.

In the example of main( ) above, task1 is defined first.

Example: vcre  $tsk(1, task1, 1, (UW) & (stack1[0xa0]))$ ;

This system call defines the task as task  $ID = 1$  (first argument), task  $1 =$  startup address (second argument), priority = 1 (third argument), and the initial address of the stack used by this task = stak1[] (fourth argument). Since this task has priority 1 (the highest priority), when this task is started it is dispatched before any other tasks.

When the tasks are initially defined, they are in DORMANT state. Use sta\_tsk() to start a task. Example:  $sta$  tsk $(1, 0);$ 

 The first argument in sta\_tsk( ) is a task ID. The second argument is the task startup code (int) to specify the parameter to be passed to the task. However, because ROS33 does not use this code, always specify 0 for the task startup code.

 To create each individual task, use the ordinary function format shown below. Note, however, that tasks do not have a return value. Consider the task status transition in Figure 2.1.2 when you create tasks.

```
Example: 
void task1( void ) 
{ 
      while(1)rcv_msg(\epsilonppk_msg, 1);
puts(ppk_msg->msgcont);<br>slp_tsk();
\}}
                                          This task uses rcv_msg( ) to receive a message from the mailbox 
                                          and output it. Then the task places itself in WAIT state using 
                                          slp_tsk( ). This wait state remains effective until the task is waked 
                                          up by some other task. 
                                          If no message exists in the mailbox, task1 is set in a wait state by 
                                          rcv_msg( ). When a message has been prepared, it is waked up 
                                          and performs the above processing.
```
### **Idle task**

 An idle task needs to be provided in the user program for times when no tasks are in an executable state. This task must be enabled for interrupt acceptance and must be assigned the lowest priority. It also must always be kept active in main( ). An idle\_task is defined in "demo.c".

```
 Example: 
void idle_task() 
{ 
    while(1) {
        for(j; } 
}
```
The operation of the OS cannot be guaranteed if the sequence returns from the idle task.

#### **Stack**

 For the stack, specify a different area for each task. However, for tasks that are not processed in parallel, the same stack area can be shared in order to suppress the amount of RAM spent for tasks. When sharing the stack in this way, make sure that all but one task sharing the stack are in DORMANT state.

 In addition to tasks, the system uses about 180 bytes per a task (varies depending on the environment) for the stack for initialization and other purposes. Add this stack to the total amount of stack used by tasks as you allocate the stack area in RAM.

```
 A sample program for sharing a stack is shown below. 
 Example: 
#include <stdio.h> 
#include "ros33.h" 
const char sTask[] = "task"; 
void main() 
{ 
    sys_ini(); 
    vcre_tsk(1, task1, 1, (UW)&(stack_common[STACK_SIZE])); 
     vcre_tsk(2, task2, 1, (UW)&(stack_common[STACK_SIZE])); 
    vcre_tsk(3, task_main, 2, (UW)&(stack_main[STACK_SIZE])); 
    vcre_tsk(8, idle_task, 8, (UW)&(stack_idle[STACK_SIZE])); 
     /* start idle task */ 
   statsk(8, 0); /* start main task */ 
    sta_tsk(3, 0); 
    sys_sta(); 
} 
void task_main( void ) 
{ 
   statsk(1, 0); sta_tsk(2, 0); 
 slp_tsk(); 
}
```

```
void task1(void) 
{ 
     char str[10]; 
 strcpy(str, sTask); 
 strcat(str, "1"); 
     puts(str); 
     ext_tsk(); 
} 
void task2(void) 
{ 
     char str[10]; 
 strcpy(str, sTask); 
 strcat(str, "2"); 
     puts(str); 
    slp tsk();
}
```
- 1. The same stack area is defined for both task1 and task2 using the vcre\_tsk() system call.
- 2. task\_main() enters RUN state by sys\_sta() in the main function.
- 3. task1 enters RUN state by sta\_tsk(1,0) in the main function.
- 4. task1 enters DORMANT state by ext\_tsk(), then task\_main() enters RUN state.
- 5. task2 enters RUN state by sta\_tsk(2,0) in task\_main ().
- 6. task2 enters WAIT state by slp\_tsk(), then task\_main() enters RUN state.

 In this example, task1 and task2 use the same stack area. Since task1 and task 2 do not enter the same state other than DORMANT state, stack sharing is possible.

For reference, a sample source for stack sharing is provided in the "sample¥" directory.

#### **Initializing the dispatcher**

 The task dispatcher uses software exception 0. Register int\_dispatch to the corresponding vector address.

#### **Interrupt**

 Create an interrupt handler for each factor of interrupts used in your application, and write its start address to the corresponding interrupt vector address. When the interrupt factor is generated, the corresponding interrupt handler is executed as a task-independent portion. The tasks that have until now been executed are suspended from execution until the interrupt handler completes its processing. Also, the E0C33 chip's trap processing is initiated and the interrupts whose priority levels are below that of the interrupt being serviced are masked out during this time. To enable multiple interrupts, directly set the IE bit of the PSR. For details about interrupts, refer to the Technical Manual supplied with each E0C33 Family microcomputer.

#### **Interrupt handler**

1. After an interrupt occurs, generate ent\_int( ) before permitting a CPU interrupt (sets PSR IE bit at 1) or generating a system call.

ent int( ) is a system call which notifies the system of the interrupt process.

- 2. Clear the interrupt factor flag.
- 3. Execute the user's interrupt processing or system call. If there is a register needed for user interrupt process, save to the stack.
- 4. Restore contents of the registers which have been saved to the stack.
- 5. Issue ret\_int( ) and end the interrupt handler. Do not end with the "reti" command.

- The interrupt handler uses a stack of tasks which were being executed until now. If you want to designate a stack exclusively for the interrupt handler, switch %sp immediately after starting the interrupt handler and immediately before terminating it.
- Set the values of registers %r0 to %r15, %alr, %ahr, and %sp determined right before issuing ret\_int to the same values just after the interrupt occurs.
- It is not necessary to issue ent\_int and ret\_int system calls when multiple interrupts or NMI is not used, and when OS system call is not issued from the interrupt handler.

#### **Interrupt handler sample:**  int

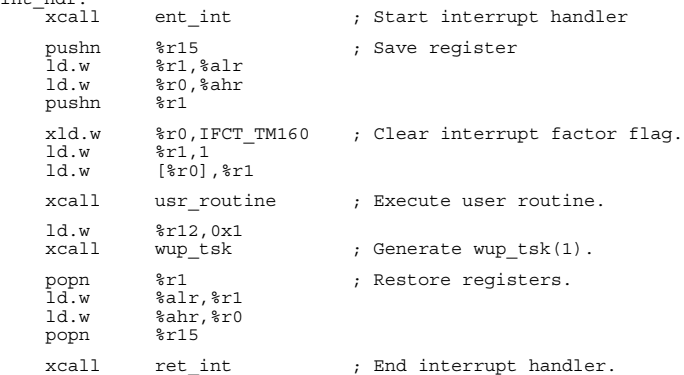

### **System call issued from interrupt handler**

There are two types of system calls generated from an interrupt handler: exclusive system calls and system calls identical to tasks.

### • System calls exclusively for interrupt handler

These system calls execute automatically to save and restore the minimum numbers of registers required internally. This is faster than using system calls identical to tasks, and the stack size is most optimal.

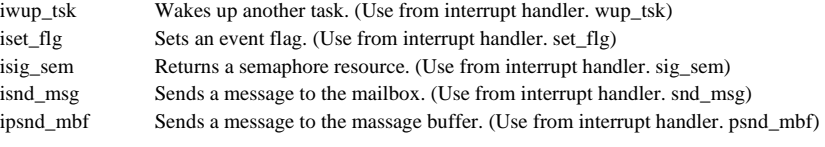

Example: inte

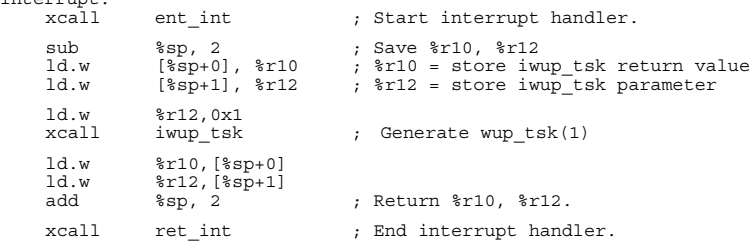

### • System calls identical to tasks

These system call do not execute to save and return the minimum numbers of registers internally. Before using them, be sure to have the user save %r0 - %r15, %alr, and %ahr. Use these system calls when saving all registers at the start of an interrupt. (Use the C language to write the interrupt handler.) In this case, when you use a system call for exclusive interrupt handler, note that stack is used excessively.

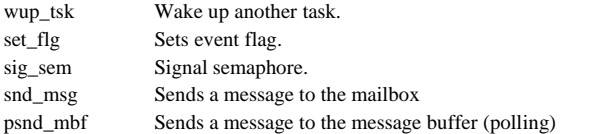

### Example:

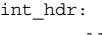

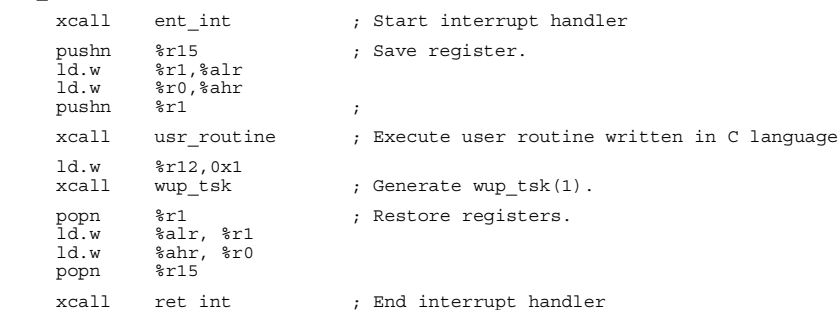

#### **Interrupt level in system call**

An interrupt occurring while a system call is being executed is masked by IL of the CPU (interrupt level). While the system call is being executed, the CPU interrupt level is set to default 4. For interrupts with the following priority, executable system calls can be run from the interrupt handler. For interrupts with priority exceeding this setting, the system calls cannot be executed.

With this default setting, a system call is possible from interrupt of level 0, 1, 2, 3, and 4; but not possible from interrupt of level 5, 6, and 7. An interrupt where system call is not possible is not related to the OS and enables interrupt processing with good response. This interrupt does not need to use ent\_int and ret\_int. System call cannot be generated from this interrupt handler. Also, if the interrupt occurs multiple times during interrupt handler processing and system call is generated, the operation is not guaranteed. To change the interrupt mask level in a system call, have the user perform this statically during the ROS33 configuration. The setting can be made by changing the two locations in the source file, as follows:

• Changing the command (which operates the PSR register of the mDisableInt macro) at around line 100 in src¥internal.h

```
asm(" 
 ld.w %r9, %psr 
 xand %r9, %r9, 0xff ; clear IL 
                                         %, clear IL<br>%, set IL <- Interrupt level 4
       ld.w %psr, %r9 
");
```
Default is level 4. To switch to level 5, use the 3rd command line as follows: xoor %r9, %r9, 0x500 ; set IL <- Interrupt level 5

• Changing the command (which operates the PSR register of the macro) at around line 20 in src¥ros33asm.s.

```
#macro ENTER_CRITICAL_SECTION 
pushn %r0<br>ld.w %r0, %psr
    xand r0, r0, 0xff; clear IL<br>xoor r0, r0, 0x410; set IL and
                                       ; set IL and IE, interrupt mask by IL
     ld.w %psr, %r0 
 popn %r0 
#endm
```
Default is level 4. To switch to level 5, , use the 3rd command line as follows: xoor %r0, %r0,  $0x510$ ; set IL <- Interrupt level 5

### **Timer handler**

When using time management function system calls (set\_tim, get\_tim, dly\_tsk), create a timer handler in the user program that calls sys\_clk( ) every 1 ms. Normally, use a 16-bit timer to generate an interrupt every 1 ms and then make it an interrupt handler.

### Example:

"timer\_hdr" symbol is registered for timer vector

```
.global timer_hdr 
timer_hdr: 
   xcall ent int ; Start interrupt handler.
   pushn %r1 ; Save register.
xld.w %r1,0x40 ; Clear timer factor flag.<br>xld.w %r0,0x40284<br>ld.w [%r0],%r1
   popn %r1 ; Restore registers.
   xcall sys_clk ; Generate sys_clk.
  xcall ret int ; End interrupt handler.
```
For your reference, a sample source including 16-bit timer setting is provided in the "sample¥" directory.

#### **Usage example of a mailbox**

```
#include <stdio.h> 
#include "ros33.h" 
T_MSG_msq;
void task1( void ) 
{ 
     T_MSG* pk_msg; 
 while(1) { 
 rcv_msg(&pk_msg, 1); 
puts(pk_msg->msgcont);<br>slp_tsk();
     } 
} 
void task2( void ) 
{ 
    while(1) {
         strcpy(msg.msgcont, "HELLO"); 
 msg.pNxt = 0; /* message init */ 
 snd_msg(1, &msg); 
        slp<sub>_</sub>tsk();
     } 
}
```
 This sample program assumes that task1 and task2 are placed in the same ready queue with a priority level in the order of task1 and task2, and there is no message in the mailbox (ID1).

- 1. task1 enters RUN state. The rcv\_msg() in task1 requests to receive a message. task1 enters WAIT state since the mailbox (ID1) has no message.
- 2. task2 enters RUN state. task1 initializes a message and sends it to the mailbox (ID1) using snd\_msg(). This makes task1 enter READY state.
- 3. task1 enters RUN state by slp\_tsk() in task2.
- 4. task1 outputs the received message.

For reference, a sample source that uses a mailbox is provided in the "sample¥" directory.

### Message structure:

The message structure T\_MSG is defined in "itron.h" as follows:

```
 typedef struct t_msg { 
  struct t_msg* pNxt; ... Message header
  VB msgcont [10]; ... Message body
 } T_MSG;
```
 A message consists of a header (first 4 bytes) and a message body. To expand a message body into 10 bytes or more, define as follows: Example: VB msg\_buf[25]; T\_MSG\* pk\_msg; pk\_msq =  $(T$  MSG\*)msq buf;

The message header (pNxt) must be initialized to 0 before using the massage.

### **Usage example of a semaphore**

```
void task1( void ) 
{ 
     while(1) { 
wai_sem(1);<br>rot_rdq(1);<br>sig_sem(1);
         puts("task1"); 
         slp_tsk(); 
     } 
} 
void task2( void ) 
{ 
    while(1) {
        wai_sem(1);
         puts("task2"); 
sig_sem(1);<br>slp_tsk();
     } 
}
```
 This sample program assumes that task1 and task2 are placed in the same ready queue with a priority level in the order of task1 and task2, and the resource of the semaphore (ID1) has not be returned.

- 1. task1 enters RUN state and gets the resource from the semaphore (ID1) using wai\_sem().
- 2. task2 enters RUN state by rot\_rdq() in task1.
- 3. task2 requests the resource from the semaphore (ID1). task2 enters WAIT state since it cannot get the resource.
- 4. task1 enters RUN state and returns the resource to the semaphore (ID1) using sig\_sem(). This makes task2 enter READY state.
- 5. task2 enters RUN state by slp\_tsk() in task1.

For reference, a sample source that uses a semaphore is provided in the "sample¥" directory.

### **Usage example of an event flag**

```
#include <stdio.h> 
#include "ros33.h" 
void task1( void ) 
{ 
     UINT p_flgptn; 
    while(1) {
 wai_flg(&p_flgptn, 1, 0x11, TWF_ANDW); 
 printf("Flag pattern 0x%x¥n", p_flgptn); 
         slp_tsk(); 
     } 
} 
void task2( void ) 
{ 
     while(1) { 
 set_flg(1, 0x11); 
 slp_tsk(); 
     } 
}
```
 This sample program assumes that task1 and task2 are placed in the same ready queue with a priority level in the order of task1 and task2, and the event flag (ID1) has be set to 0x00.

- 1. task1 enters RUN state. task1 enters WAIT state after executing wai\_flag() that waits for the event flag (ID1) to be set to the specified status.
- 2. task2 enters RUN state and sets the event flag (ID1) to 0x11 using set\_flg(). Since this releases the flag waiting condition for task1, task1 enters READY state.
- 3. task1 enters RUN state by slp\_tsk() in task2. task2 outputs the contents of the event flag that has been released from the waiting condition using printf().

For reference, a sample source that uses an event flag is provided in the "sample¥" directory.

### **Usage example of a message buffer**

```
#include "ros33.h" 
#define BUFSIZE 20 
#define MAX_MSG_SIZE 15 
char buf1[BUFSIZE]; 
void main() 
{ 
\texttt{sys}\_\texttt{ini}() \text{ ; }vcre_mbf(1, buf1, BUFSIZE, MAX_MSG_SIZE); /* create message buffer */<br>...
   sys sta(); /* start main task */} 
void task1( void ) 
{ 
   char tbuf [MAX_MSG_SIZE];
    int tsize; 
   while(1) {
       rcv mbf(tbuf, &tsize, 1);
        slp_tsk(); 
\rightarrow} 
void task2( void ) 
{ 
   while(1) {
        snd_mbf(1, "TASK1 Message", 14); 
       slp<sub>()</sub>;
    } 
}
```
 This sample program assumes that task1 and task2 are placed in the same ready queue with a priority level in the order of task1 and task2, and the message buffer (ID1) has no message.

- 1. Define the message buffer(ID1). Use vcre\_mbf() function between sys\_ini() and sys\_sta() in the main function. The system call operation can not be guaranteed with the message buffer ID which is not defined in this section.
- 2. task1 enters RUN state. task1 enters WAIT state after initializing a message and sending it in task1 rcv\_mbf() because no message is found in the message buffer(ID1).
- 3. task2 enters RUN state. By snd\_mbf(), a message is sent to the message buffer(ID1). This makes task1 enter READY state. The message is copied to tbuf.

For reference, a sample source that uses a message buffer is provided in the "sample¥" directory.

### **Building an application program**

 The ROS33 modules are provided as the library file "ros33.lib" in the "lib¥" directory. Link this library with the user modules. When linking, specify the said directory as a library path in the linker command file. Only those modules required for the system calls used will be linked.

 Example: ;Library path -l C:¥CC33¥lib ....CC33 standard library -l C:¥ROS33¥lib ....ROS33 standard library

 Note that "ros33.lib" is created as a standard kernel that includes an error check function but omits debug functions. If you want to change this function or the maximum resource value, customize the library as necessary. (Refer to Section 2.4, "Customizing ROS33".)

### **Precautions**

- All tasks to be executed must be defined in the main function by using vcre\_tsk( ). Operation cannot be guaranteed for system calls that use an undefined task ID.
- The idle task must be enabled for interrupt acceptance and must be assigned the lowest priority. Furthermore, do not return from the idle task.
- To enable or disable interrupts in tasks, always be sure to use system calls loc\_cpu( ) or unl\_cpu( ). Operation cannot be guaranteed if PSR is changed by operating on it directly.
- The stack for each task should be prepared with an enough size.
- To enable multiple interrupts in an interrupt handler, directly set the IE (interrupt enable) bit of the PSR.
- Most system calls are written in C. If you use the assembly language in the development, be sure to consider the register layout . For details, refer to the C compiler package manual.

### *2.4 Customizing ROS33*

The library "ros33.lib" is created with the following features:

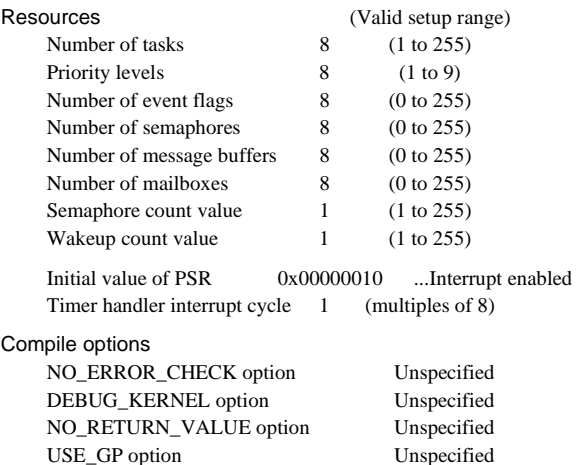

The ROS33 source files are provided in the "src¥" directory, so you can customize it following the procedure described below.

### **Method for changing resources**

 The maximum value of each resource and the initial value of PSR are defined in "include¥ros33.h". Change the contents of these definitions as necessary, then recompile the file.

### Contents of definitions in "ros33.h"

// If you change resource number please edit following.

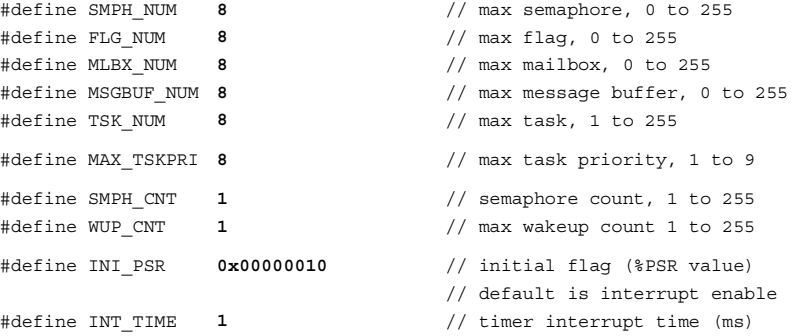

### **Note on INT\_TIME**

 Set it up so that the timer handler calling sys\_clk does not occur every 1m sec. Make sure that the number is multiple of 8, for example 8 for 8m sec and 16for 16 sec.

### **Compile options and recompilation**

Be sure to compile using the "-0" option which allows for optimum GCC33. For the complier, use gcc33 Ver2.7.2.

NO\_ERROR\_CHECK option

 By compiling the file after specifying "-DNO\_ERROR\_CHECK" with a gcc33 startup command, you can generate a very compact kernel with error check functions omitted. However, because occurrence of an error causes the system to crash, this option can only be used when you are absolutely certain that no errors will occur.

#### DEBUG\_KERNEL option

 By specifying "-DDEBUG\_KERNEL" with a gcc33 startup command and "-d DEBUG\_KERNEL" with a pp33 startup command, you can generate a debug kernel. When a debug kernel is generated, the dispatcher (a functional block to control dispatch in the OS) has an added function. This function calls two other functions, which are described below:

### **void ros\_dbg\_tskcng(ID tskid)**

This function is called when the task to be dispatched has been confirmed.

#### **void ros\_dbg\_stackerr()**

 This function is called when an error occurs in the stack used by a task being executed. If the task stack area is used to exchange messages with the mailbox, the system accesses the stack for the task being executed, which causes a stack error.

 Note that these functions are not included in ROS33. Therefore, they need to be created in the user program. For your reference, examples of these functions are provided in "src¥debug.c".

#### NO\_RETURN\_VALUE option

 By specifying "-DNO\_RETURN\_VALUE" with a gcc33 startup command, a compact kernel that has no function to set return values can be generated. In this case, system calls do not set any return value, so undefined values will be returned.

### USE\_GP option

 If you want to optimize the code using a global pointer, change the address at which the global pointer definition is defined in "ros33.h" to your desired address and specify "-DUSE\_GP" with a gcc33 startup command before compiling "tskmng.c."

#### Global pointer definition in "ros33.h"

```
 // If you use global pointer please edit here 
 #ifdef USE_GP 
 #define GLOBAL_POINTER 0x00000000 // global pointer (%r8 value) 
 #endif
```
Note that a make file to generate "ros33.lib" has been created in the "build¥" directory. Recompile the file after modifying necessary points.

#### "ros33.mak"

```
# macro definitions for tools & dir 
TOOL_DIR = C:¥CC33 
GCC33 = $(TOOL_DIR)¥gcc33 
PP33 = $(TOOL_DIR)¥pp33 
\text{EXT33} = $(\text{TOOL} \_ \text{DIR}) \ \text{Text33}}\text{R}333 = $(TOOL_DIR)¥as33<br>LK33 = $(TOOL_DIR)¥lk33<br>MAKE = $(TOOL_DIR)¥make
LIB33 = $ (TOOLDIR)Ylib33DEBUG = -g 
SRC_DIR = ..¥src¥¥
# macro definitions for tool flags 
#for release kernel (error check) 
GCC33_FLAG = -B$(TOOL_DIR)¥ $(DEBUG) -S -I..¥include -O 
PP33_FLAG = $(DEBUG) 
#for debug kernel 
#GCC33_FLAG = -B$(TOOL_DIR)¥ $(DEBUG) -S -I..¥include -O -DDEBUG_KERNEL 
#PP33_FLAG = -d DEBUG_KERNEL $(DEBUG) 
#for release kernel (NO error check) 
#GCC33_FLAG = -B$(TOOL_DIR)¥ $(DEBUG) -S -I..¥include -O -DNO_ERROR_CHECK 
#PP33_FLAG = $(DEBUG)
```

```
EXT33_FLAG = 
AS33_FLAG = $(DEBUG) 
# suffix & rule definitions 
.SUFFIXES : .c .s .ps .ms .o .srf 
.c.ms : 
 $(GCC33) $(GCC33_FLAG) $(SRC_DIR)$*.c 
 $(EXT33) $(EXT33_FLAG) $*.ps 
.s.ms : 
 $(PP33) $(PP33_FLAG) $(SRC_DIR)$*.s 
 $(EXT33) $(EXT33_FLAG) $*.ps 
.ms.o :<br>
\frac{1}{5}(AS33) \frac{2}{7}(AS33 FLAG) \frac{2}{7}*.ms
# dependency list 
ros33.lib : flag.o intmng.o mailbox.o ros33.o ros33asm.o semapho.o timemng.o ¥
tskmng.o tsksync.o debug.o<br>
$(LIB33) -a ros33.lib flag.o intmng.o mailbox.o ros33.o ros33asm.o ¥<br>
semapho.o timemng.o tsksync.o debug.o<br>
copy ros33.lib ..¥lib<br>
del ros33.lib
             l.
             n
```
## **3 System Call Reference**

This section explains the functions of each system call.

## *3.1 List of System Calls*

Table 3.1.1, Table 3.1.2, and Table 3.1.3 list the system calls supported by ROS33.

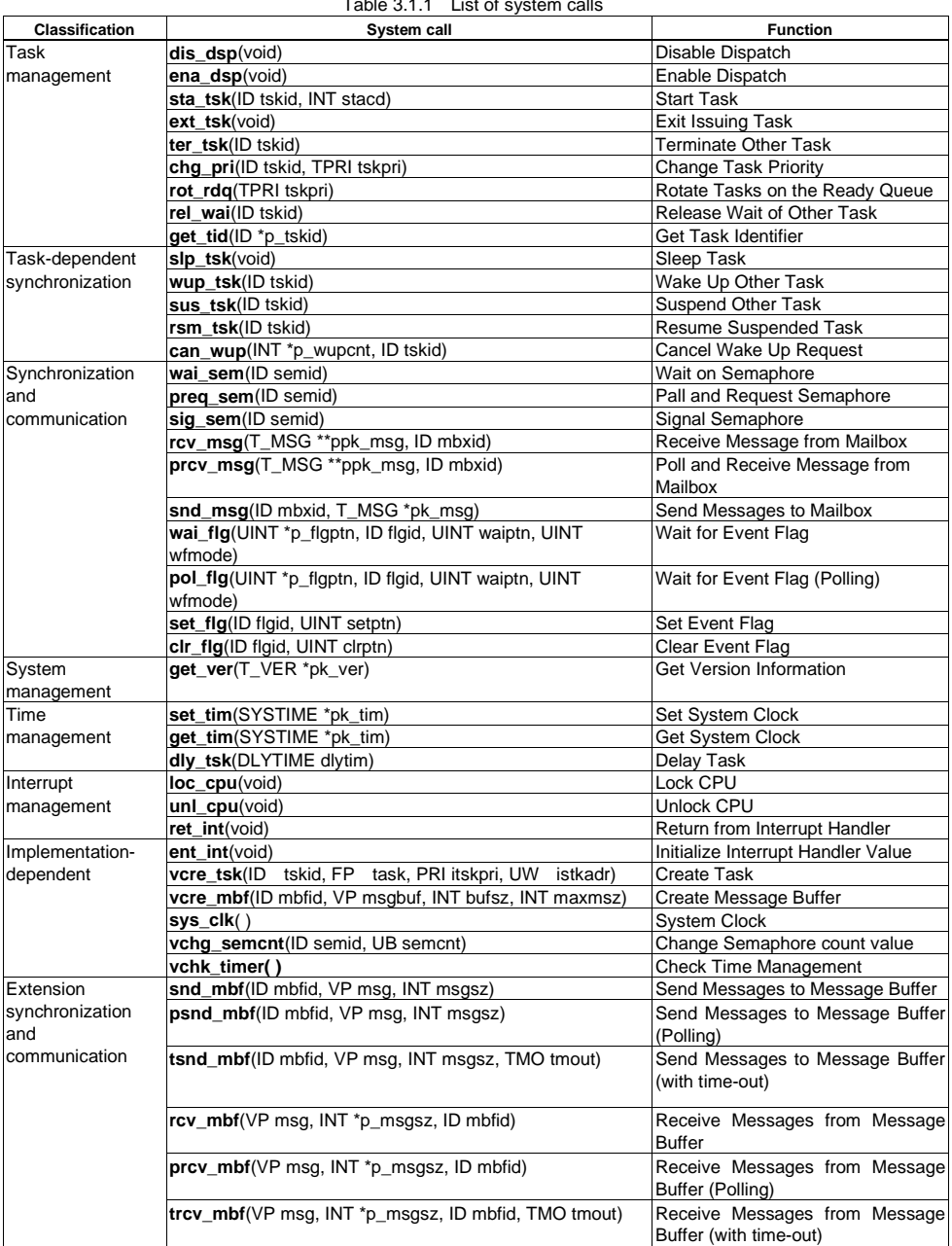

 $Table 2.1.1$  List of

### **3 SYSTEM CALL REFERENCE**

Two kinds of System call below can be used with the task-independent portions (interrupt handler).

### **System call for the interrupt handler only**

These system call automatically avoid or restore the register needed for the inside. The function of the system call equals to the system call without a prefix "i".

| System call | Function                                                      |  |  |  |  |
|-------------|---------------------------------------------------------------|--|--|--|--|
| iwup_tsk()  | Wake Up Other Task (wup tsk, used from the interrupt handler) |  |  |  |  |
| iset_flg()  | Set Event Flag (set_flg, used from the interrupt handler)     |  |  |  |  |
| isig_sem()  | Signal Semaphore (sig_sem, used from the interrupt handler)   |  |  |  |  |
| isnd msg()  | Send Messages to Mailbox (snd_msg, used from the interrupt)   |  |  |  |  |
|             | handler)                                                      |  |  |  |  |
| ipsnd mbf() | Send Messages to Message Buffer (psnd mbf, used from the      |  |  |  |  |
|             | interrupt handler)                                            |  |  |  |  |

Table 3.1.2 system call for interrupt handler only

### **System call same as task**

Use this system call from interrupt handler, but be sure to avoid %r15, %alr, and %ahr from %r0 with user's responsibility before use.

| Table 0.1.0 System can same as lash       |
|-------------------------------------------|
| Function                                  |
| Wake Up Other Task                        |
| Set Event Flag                            |
| Signal Semaphore                          |
| Send Messages to Mailbox                  |
| Send Messages to Message Buffer (Polling) |
|                                           |

Table 3.1.3 system call same as task

### **3 SYSTEM CALL REFERENCE**

## *3.2 List of Data Types*

Table 3.2.1 lists the data types used for the arguments of each system call.

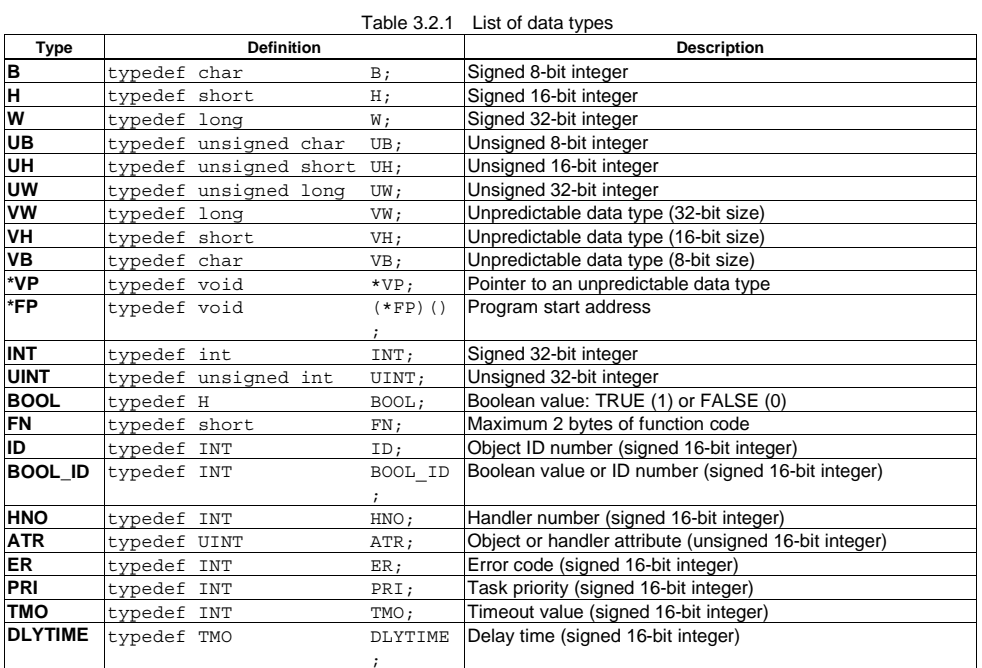

These data types are defined in "include¥itron.h".

## *3.3 List of Error Codes*

Table 3.3.1 lists the error codes returned by system calls.

Table 3.3.1 List of error codes

| Error code        | Value    | <b>Description</b>                                |  |  |
|-------------------|----------|---------------------------------------------------|--|--|
| E OK              | $\Omega$ | Normal completion                                 |  |  |
| E SYS             | $(-5)$   | System error                                      |  |  |
| <b>E NOMEM</b>    | (-10)    | Insufficient memory                               |  |  |
| <b>E NOSPT</b>    | (-17)    | Feature not supported                             |  |  |
| <b>E INOSPT</b>   | $(-18)$  | Feature not supported by ITRON/FILE specification |  |  |
| <b>E RSFN</b>     | $(-20)$  | Reserved function code number                     |  |  |
| <b>E RSATR</b>    | $-24)$   | Reserved attribute                                |  |  |
| <b>E PAR</b>      | $-33)$   | Parameter error                                   |  |  |
| $E$ <sub>ID</sub> | $-35)$   | Invalid ID number                                 |  |  |
| <b>E NOEXS</b>    | (-52)    | Object does not exist                             |  |  |
| E OBJ             | $(-63)$  | Invalid object state                              |  |  |
| <b>E MACV</b>     | (-65)    | Memory access disabled or memory access violation |  |  |
| E OACV            | $-66$    | Object access violation                           |  |  |
| E CTX             | $-69)$   | Context error                                     |  |  |
| <b>E QOVR</b>     | (-73)    | Queuing or nesting overflow                       |  |  |
| E DLT             | $-81)$   | Object being waited for was deleted               |  |  |
| <b>E TMOUT</b>    | (-85)    | Polling failure or timeout exceeded               |  |  |
| <b>E RLWAI</b>    | (86-     | WAIT state was forcibly released                  |  |  |

These error codes are defined in "include¥itron.h".

### *3.4 Details of System Calls*

### *3.4.1 System Calls of Task Management Functions*

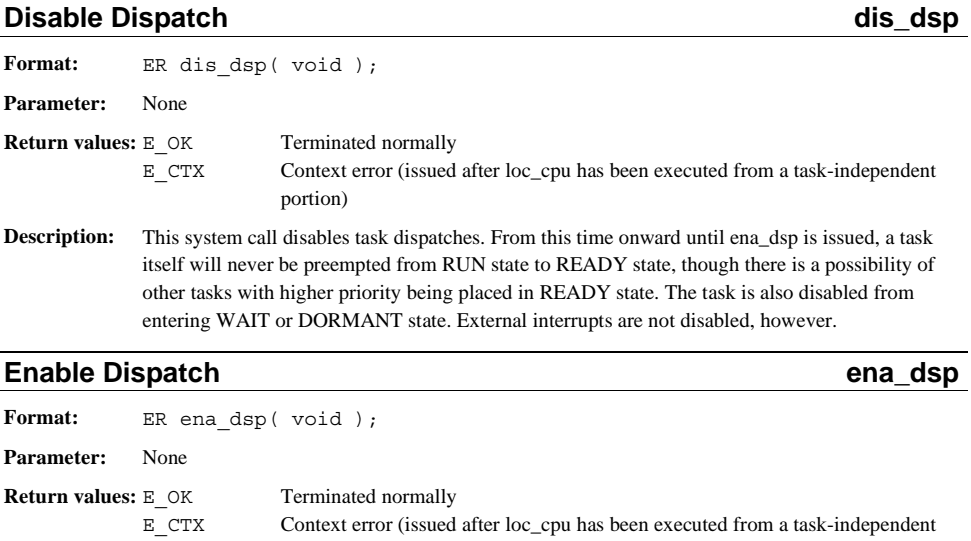

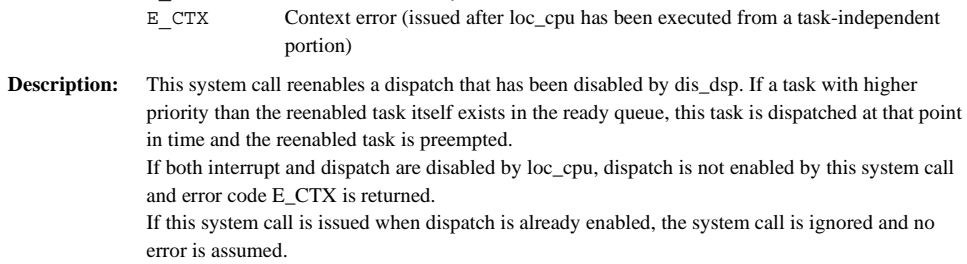

### **Start Task state of the state of the state of the state of the state of the state of the state of the state of the state of the state of the state of the state of the state of the state of the state of the state of the st**

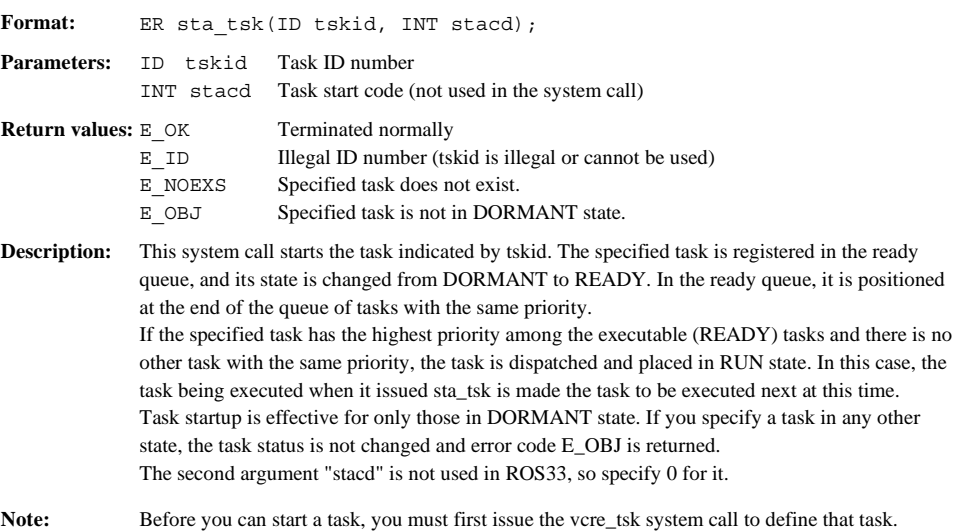

### **Exit Issuing Task**  ext tsk **ext ext ext**

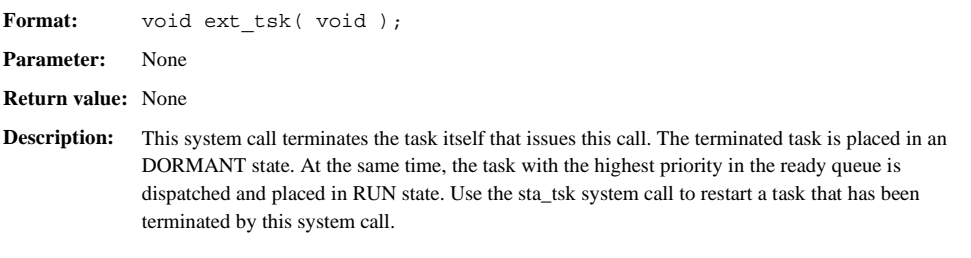

### **Terminate Other Task by the Contract of Task in the Contract of Task in the Contract of Task in the Contract of Task in the Contract of Task in the Contract of Task in the Contract of Task in the Contract of Task in the C**

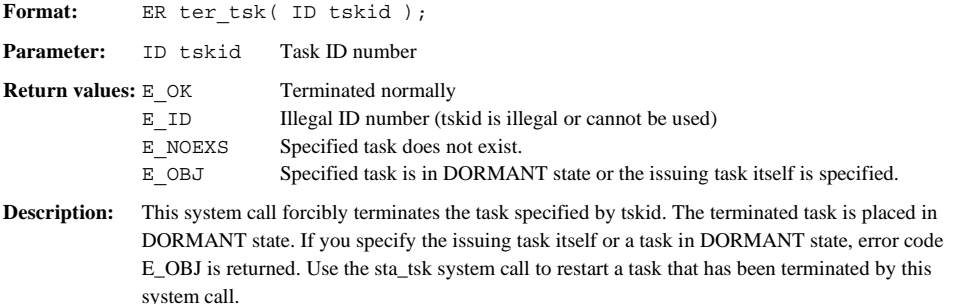

### **Change Task Priority Change Task Priority** and **Change Task Priority** change in the change of  $\alpha$

Format: ER chq pri( ID tskid, TPRI tskpri ); **Parameters:** ID tskid Task ID number TPRI tskpri Task priority **Return values:** E\_OK Terminated normally E\_ID Illegal ID number (tskid is illegal or cannot be used) E\_NOEXS Specified task does not exist. E PAR Parameter error (tskpri is illegal or has an unusable value) E OBJ Specified task is in DORMANT state. **Description:** This system call changes the current priority of the task specified by tskid to a value specified by tskpri. The priority of any task in DORMANT (inactive) state cannot be changed. If an inactive task is specified, error code E\_OBJ is returned. The priority changed here remains effective until the task enters DORMANT state. When the task is placed in DORMANT state, the task's initial priority value set by vcre\_tsk is restored. If the priority of a task in the ready queue is changed, the task is moved to the last position in the task queue with the same priority as its changed priority. This modification is also used to specify the same priority for a task as its current priority, or change the priority of the issuing task itself.

### **Rotate Tasks on the Ready Queue <b>Rotate Tasks** on the Ready Queue **rot**

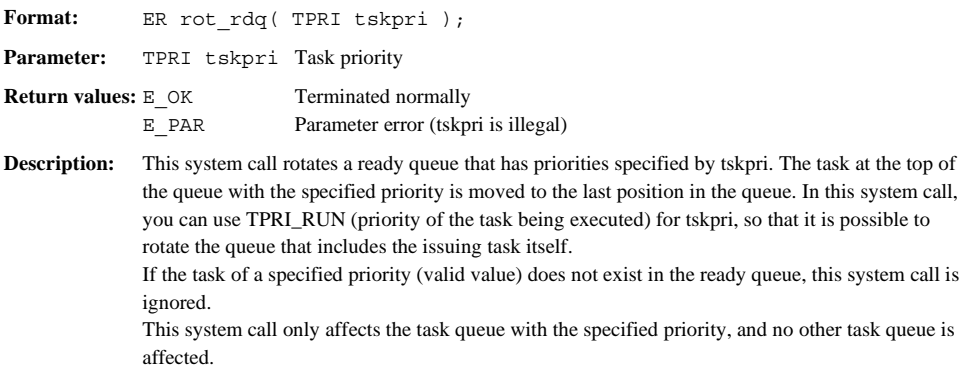

### **Release Wait of Other Task rel\_wai**  rel\_wai

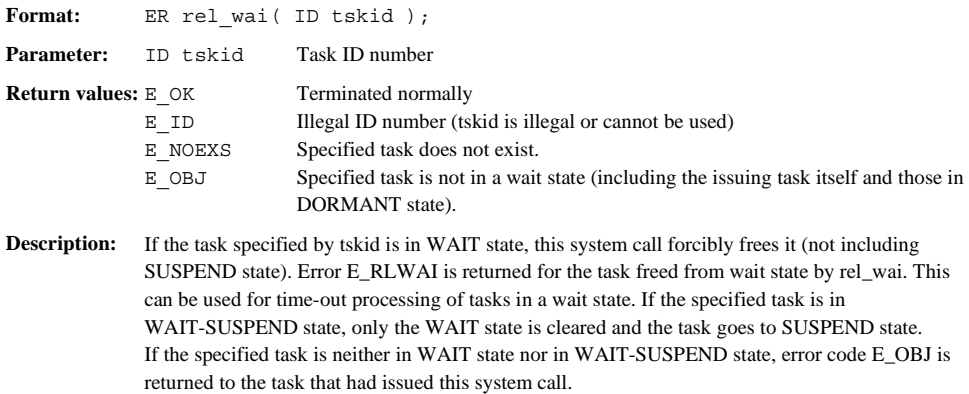

### **Get Task Identifier and Community Community Community Community Community Community Community Community Community Community Community Community Community Community Community Community Community Community Community Communi**

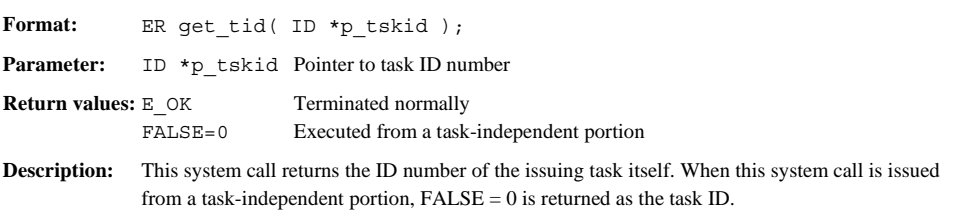

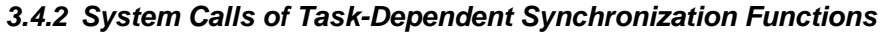

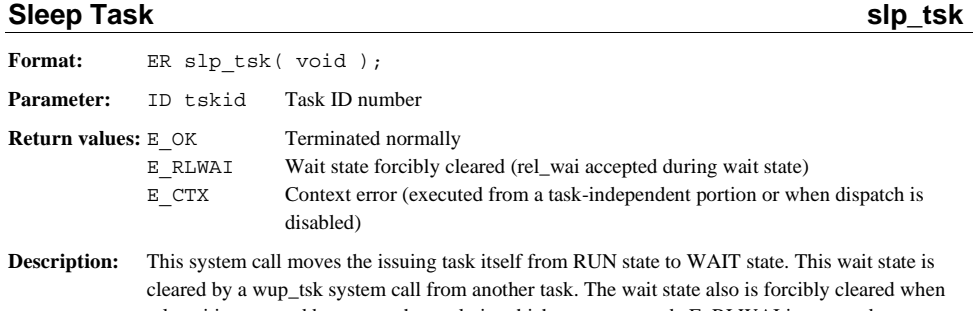

rel\_wai is executed by some other task, in which case error code E\_RLWAI is returned. If sus\_tsk is executed by some other task, the task is placed in WAIT-SUSPEND state.

## **Wake Up Other Task wup\_tsk wup\_tsk**

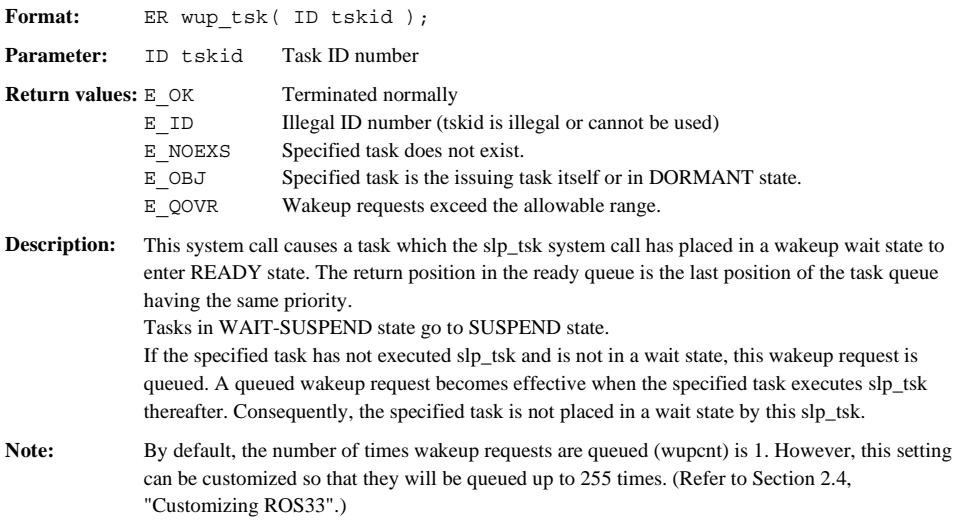

**Suspend Other Task Sus\_tsk and Sus\_tsk and Sus\_tsk in the Sus\_tsk sus\_tsk and Sus\_tsk and Sus\_tsk and Sus\_tsk and Sus\_tsk and Sus\_tsk and Sus\_tsk and Sus\_tsk and Sus\_tsk and Sus\_tsk and Sus\_tsk and Sus\_tsk and Sus\_tsk and** 

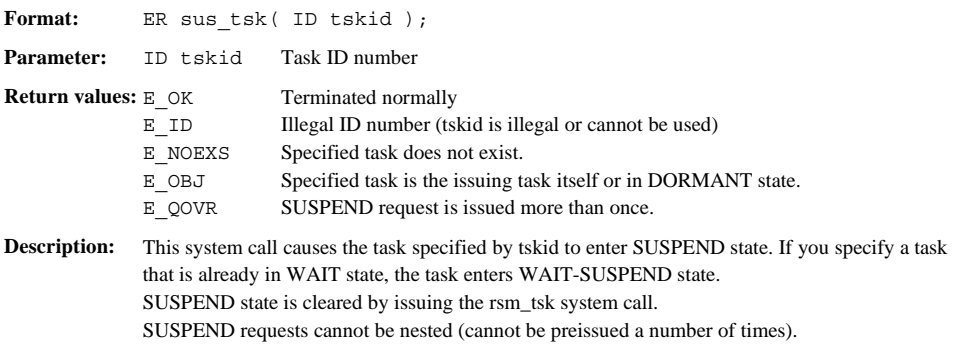

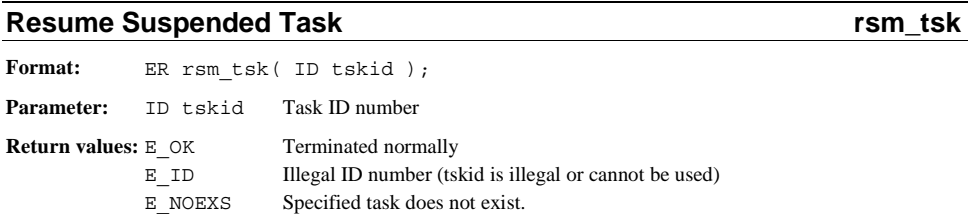

E OBJ Specified task is not in SUSPEND state.

**Description:** This system call frees the task specified by tskid from SUSPEND state and returns it to the state it was in when sus\_tsk was issued. If the task is WAIT-SUSPEND state, it enters WAIT state. If you specify a task that is neither in WAIT state nor in WAIT-SUSPEND state, error code E\_OBJ is returned.

### **Cancel Wake Up Request Cancel Wake Up Request Cancel Wake Up Request Cancel Make**  $c$ **an\_wup**

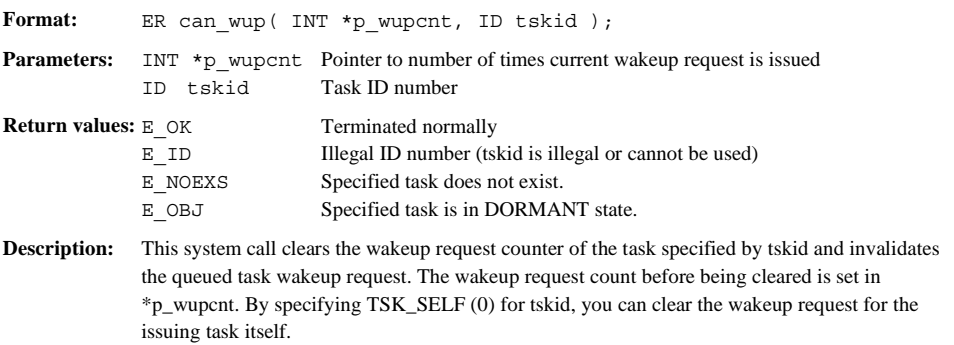

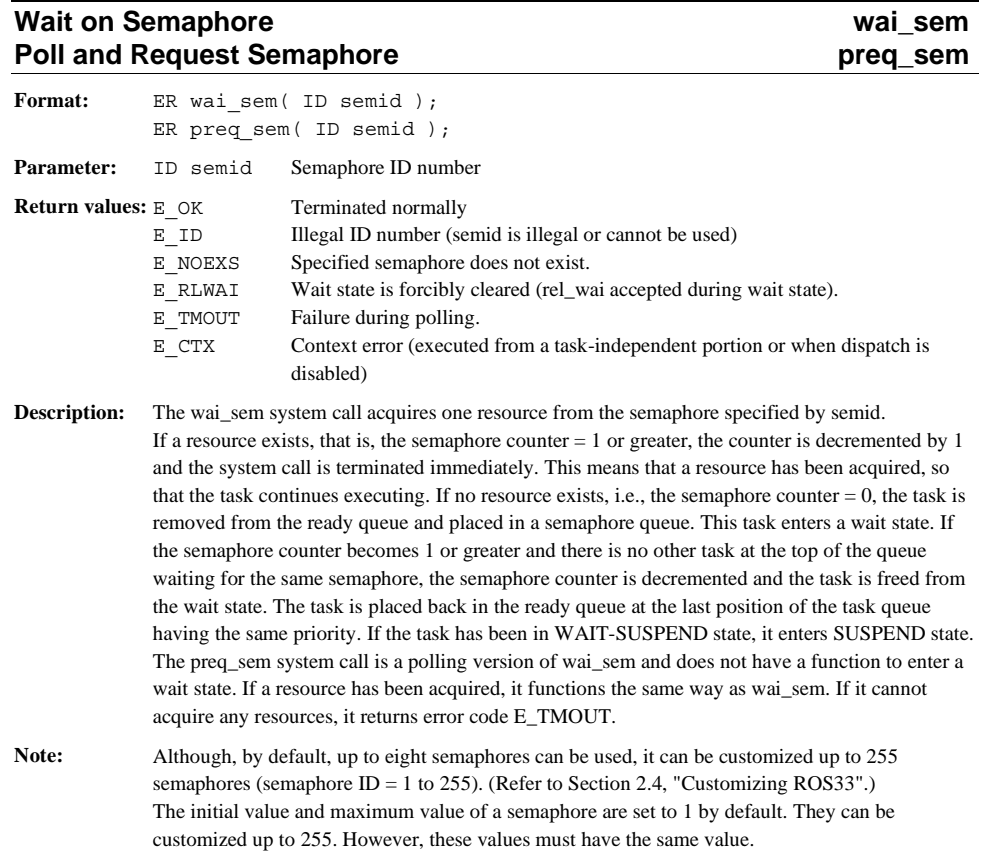

### *3.4.3 System Calls of Synchronization and Communication Functions*

### **Signal Semaphore** sig\_sem

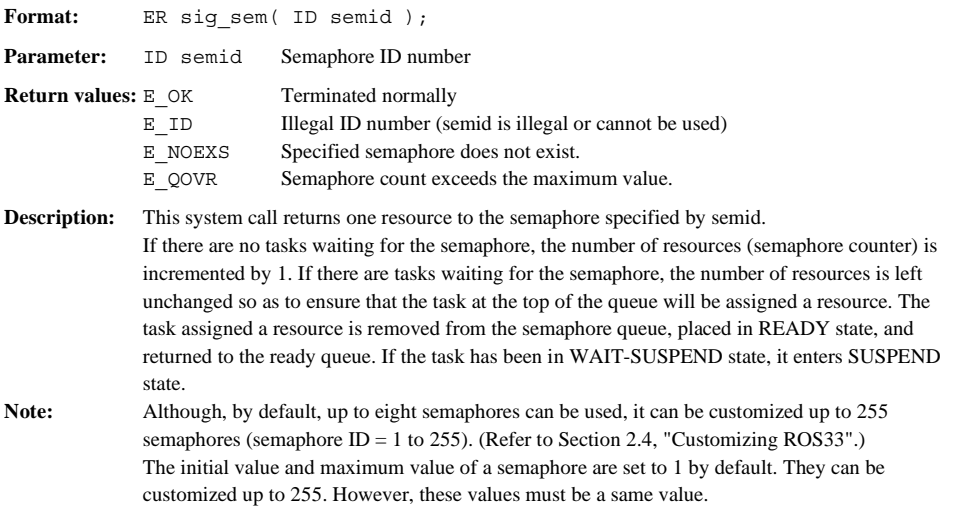

### **Receive Message from Mailbox rcv\_msg** Poll and Receive Message from Mailbox **provally assumed as a provally provally provally provally provally and provally provally provally provally provally provally provally provally provally provally provally provally prov**

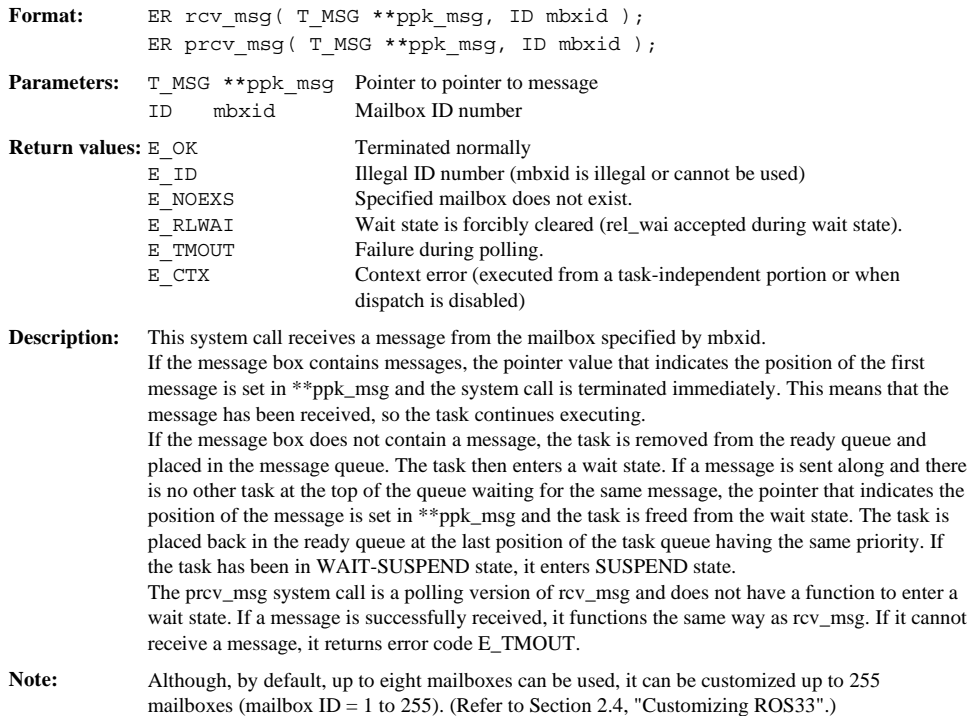

### Send Message to Mailbox **Send Message to Mailbox** and Lease and Lease and Lease and Lease and Lease and Lease and Lease and Lease and Lease and Lease and Lease and Lease and Lease and Lease and Lease and Lease and Lease an

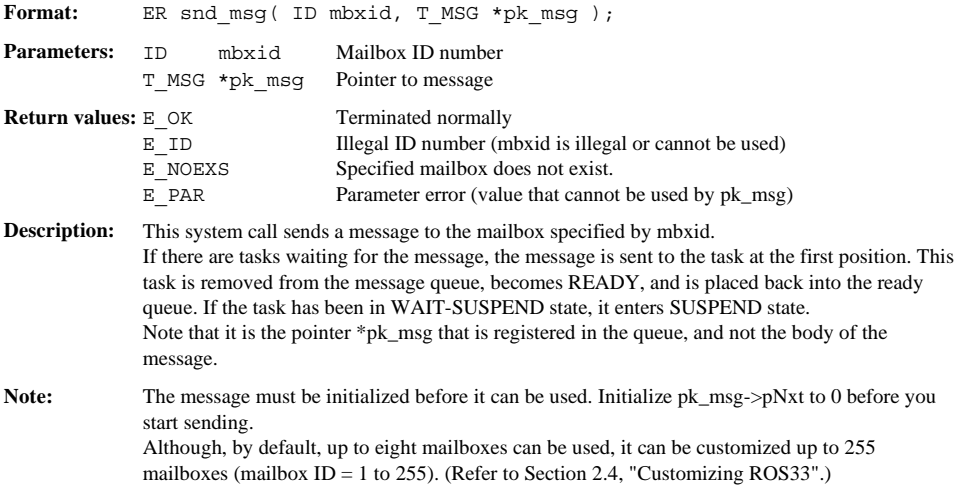

### **3 SYSTEM CALL REFERENCE**

#### Message structure:

The message structure T\_MSG is defined in "itron.h" as follows:

```
 typedef struct t_msg { 
  struct t_msg* pNxt; ... Message header
  VB msgcont [10]; ... Message body
```
} T\_MSG;

 A message consists of a header (first 4 bytes) and a message body. To expand a message body into 10 bytes or more, define as follows: Example: VB msg\_buf[25]; T\_MSG\* pk\_msg;

 $\texttt{pk\_msg = (T\_MSG*) msg\_buf}$ 

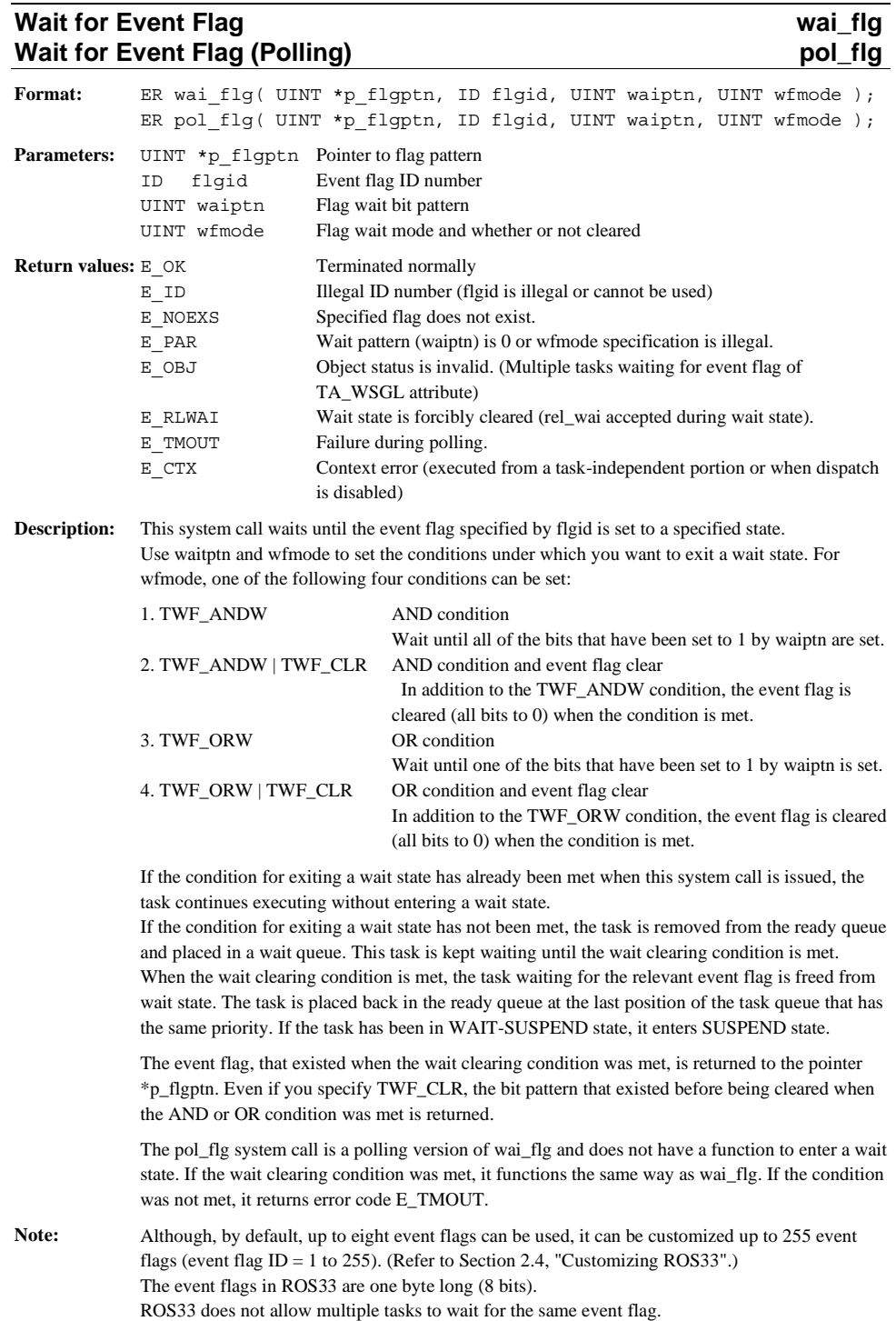

### **Set Event Flag set\_flg Set Event Flag**

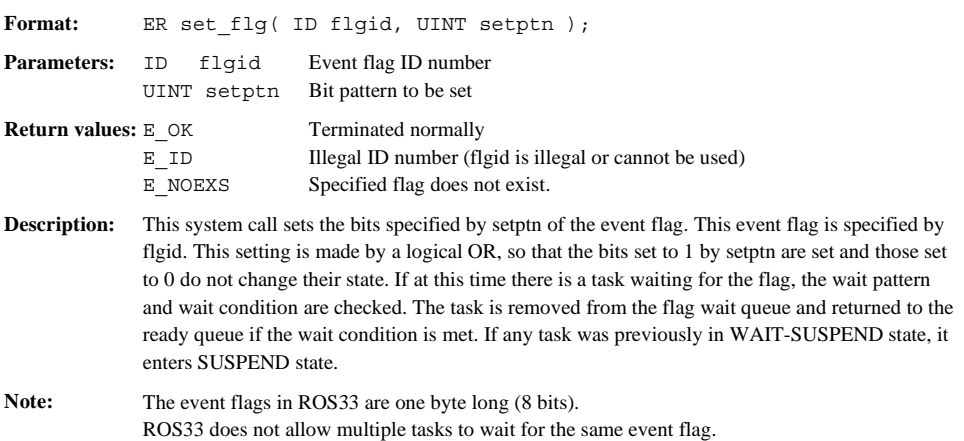

### **Clear Event Flag clr\_flg clr\_flg**

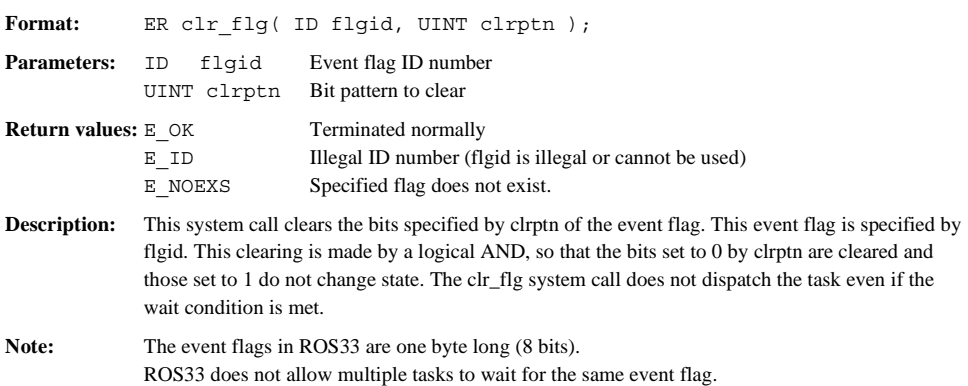

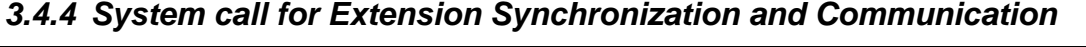

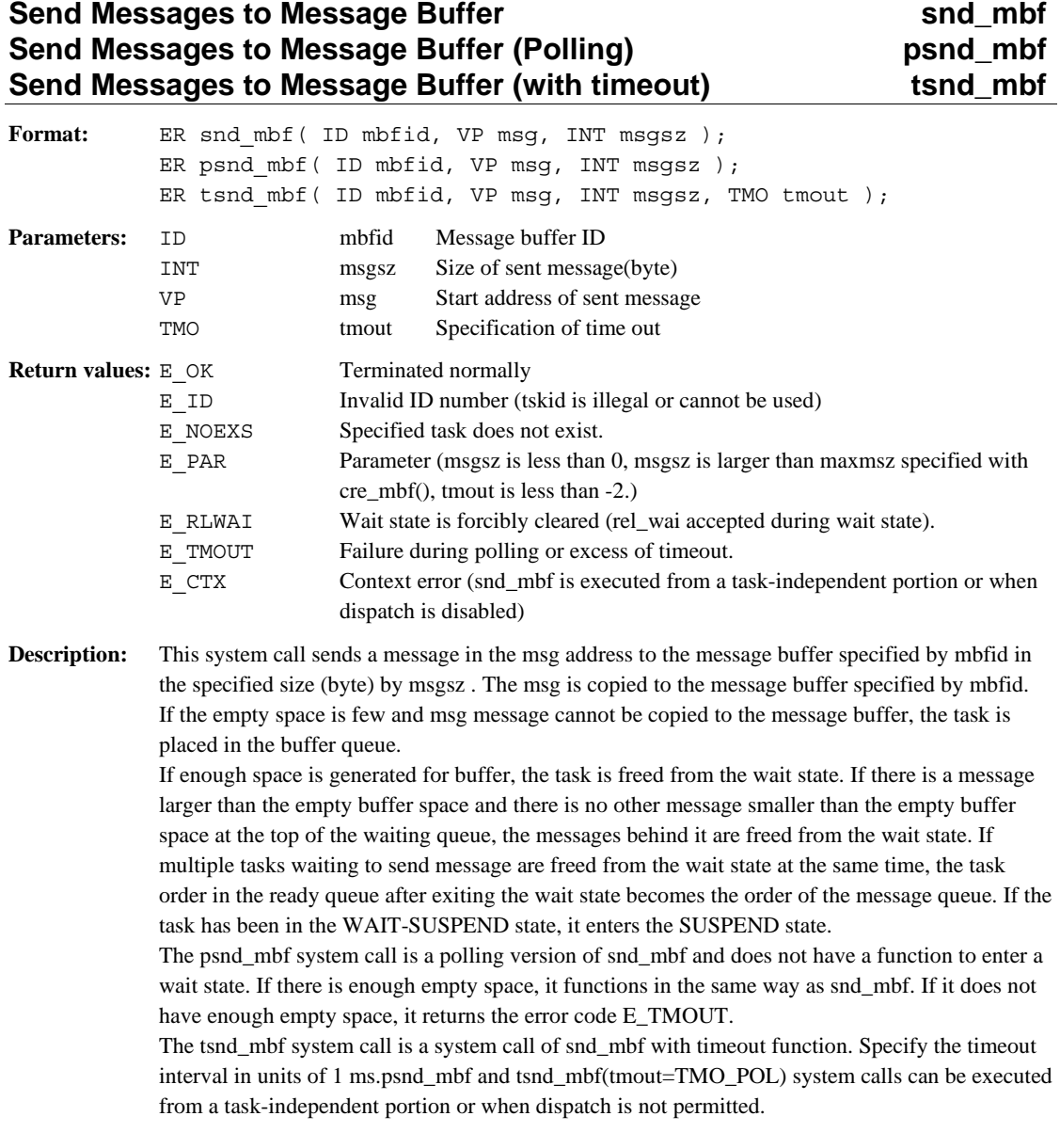

### **3 SYSTEM CALL REFERENCE**

### **Receive Messages from Message Buffer now the line of the line of the line of the line of the rcv** mbf Receive Messages from Message Buffer (Polling) **provace** provarble Receive Messages from Message Buffer (with timeout) trcv\_mbf

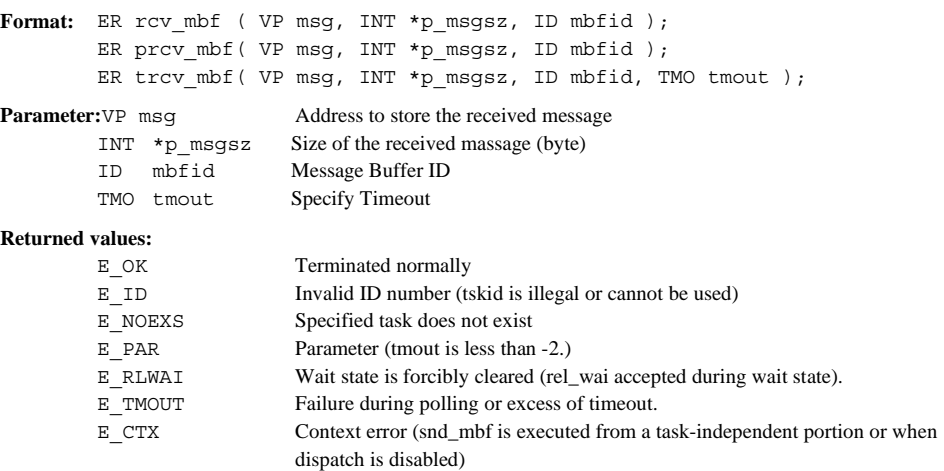

### **Description:**

This system call receives a message from the message buffer specified by mbfid. The message is copied to the address specified by msg. The received message size is housed in p\_msgsz. If the message buffer does not contain a message, the task is removed from the ready queue and placed in the message queue. The task then enters a wait state. If a message is sent to the buffer and there is no other task at the top of the queue waiting for the same message, the task is freed from the wait state. The task is placed back in the ready queue at the last position of the task queue having the same priority.

If the task has been in the WAIT-SUSPEND state, it enters the SUSPEND state.

The prcv\_mbf system call is a polling version of rcv\_mbf and does not have a function to enter a wait state. If there is enough empty space, it functions in the same way as rcv\_mbf. If it does not have enough empty space, it returns the error code E\_TMOUT.

The trcv\_mbf system call is a system call of rcv\_mbf with timeout function. Specify the timeout interval in units of 1 ms.

get\_ver

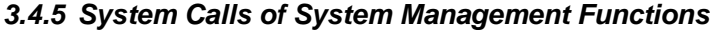

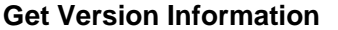

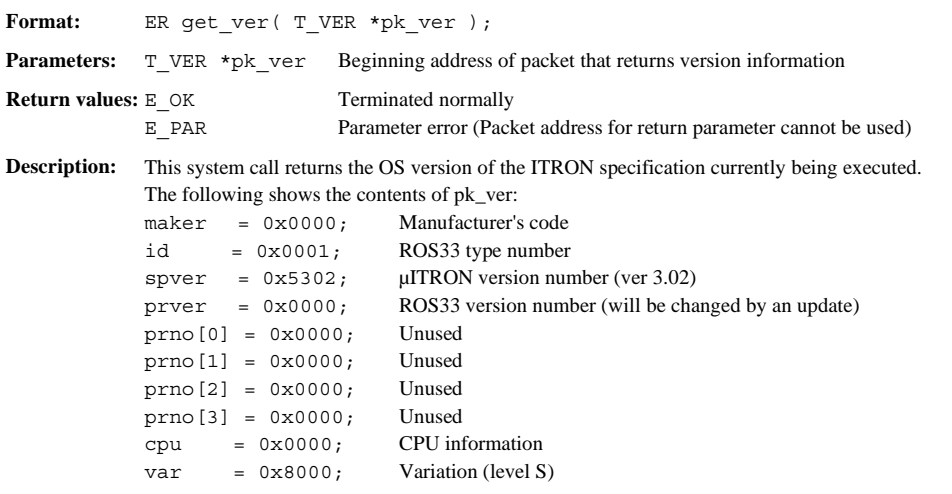

### **3 SYSTEM CALL REFERENCE**

### *3.4.6 System Calls of Time Management Functions*

When using the system calls below, make sure a timer handler is provided in your user program. (Refer to Section 2.3, "Creating an Application Program".)

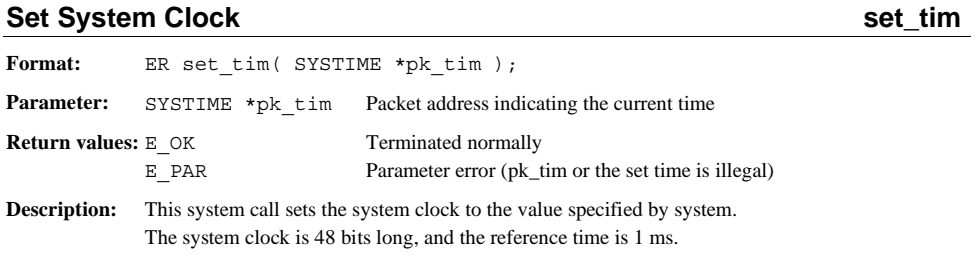

### **Get System Clock get\_tim**

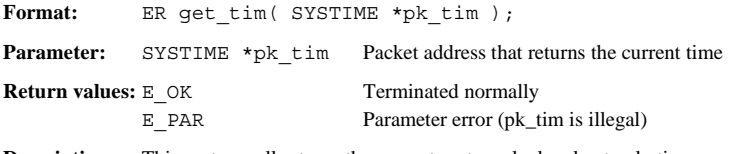

**Description:** This system call returns the current system clock value to pk\_tim.

### **Delay Task dly\_tsk and the control of the control of the control of the control of the control of the control of the control of the control of the control of the control of the control of the control of the control of the**

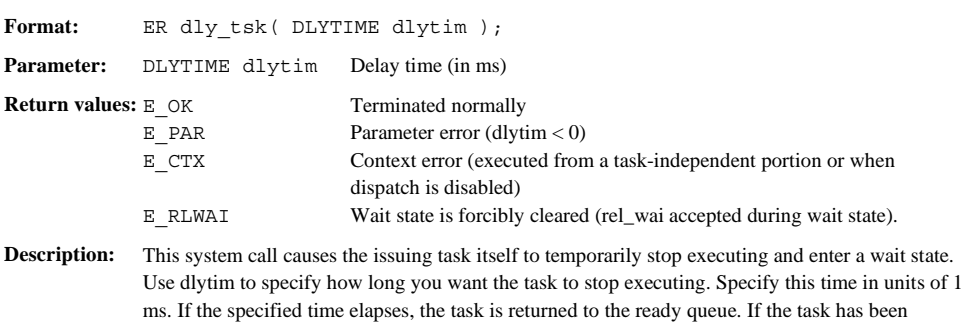

You can use rel\_wai to forcibly clear the state while waiting for the time to expire.

placed in WAIT-SUSPEND state while waiting for the time to expire, it enters SUSPEND state.

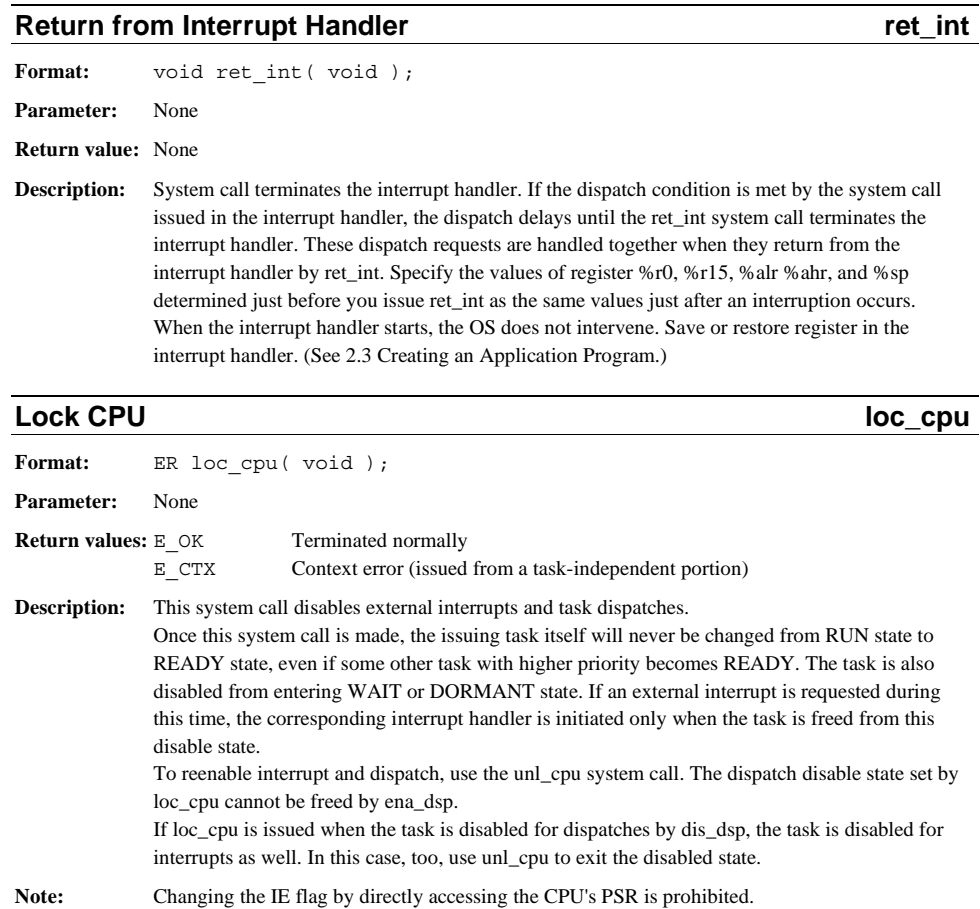

### *3.4.7 System Calls of Interrupt Management Functions*

## **Unlock CPU** unl\_cpu unl\_cpu

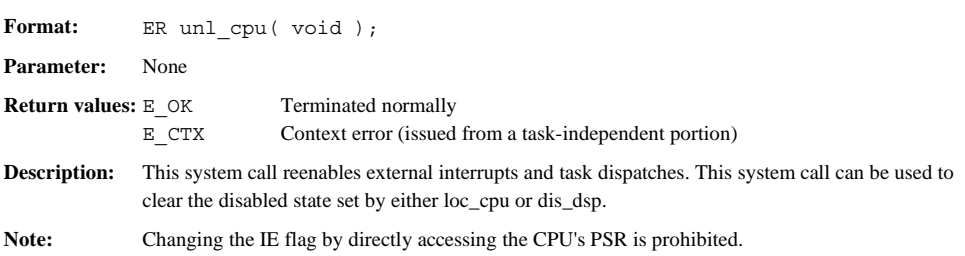

### *3.4.8 Implementation-Dependent System Calls*

### **Initialize Interrupt Handler Value ent\_int**

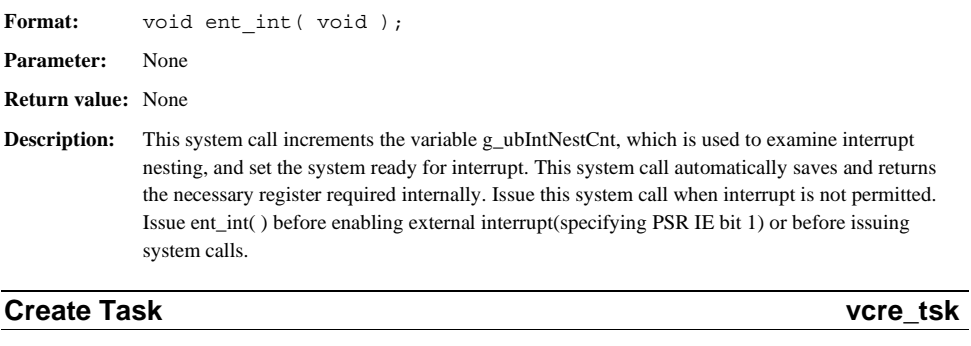

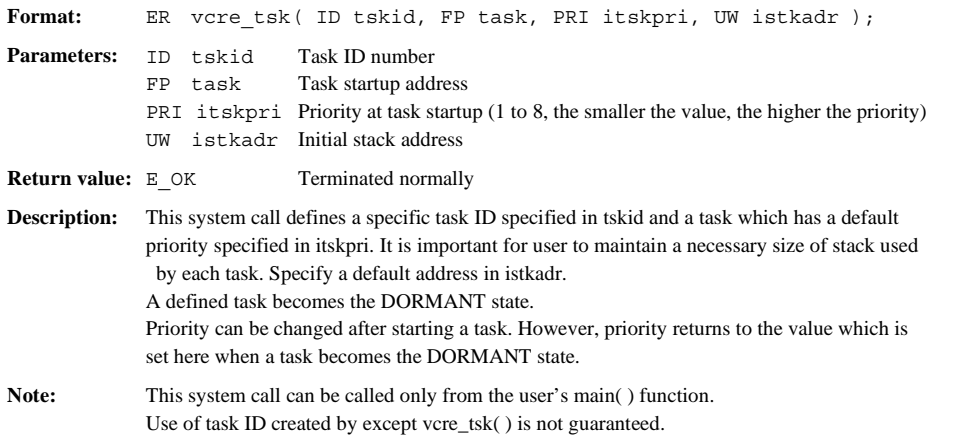

### **System Clock sys\_clk**

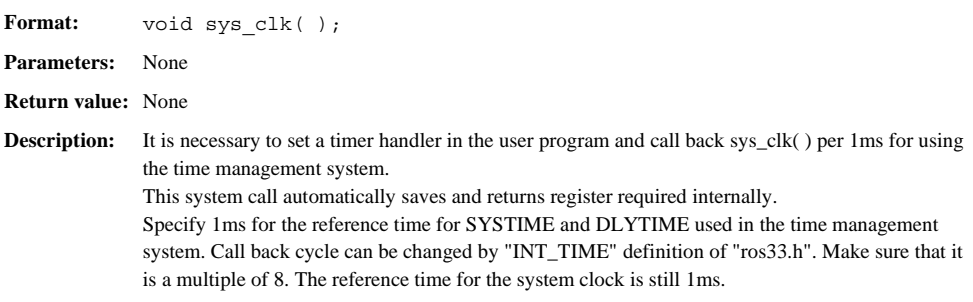

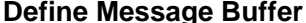

 $vcre_mbf$ 

| Format:                     |                                                                                                    |                                                                                 | ER vcre mbf (ID mbfid, VP msqbuf, INT bufsz, INT maxmsz);    |  |  |  |  |
|-----------------------------|----------------------------------------------------------------------------------------------------|---------------------------------------------------------------------------------|--------------------------------------------------------------|--|--|--|--|
| <b>Parameters:</b>          | ID mbfid<br>VP msqbuf<br>INT bufsz<br>INT maxmsz                                                                                                    | Message Buffer ID<br>Size of ring buffer(byte)<br>Maximum size of message(byte) | Start address of ring buffer containing a message            |  |  |  |  |
| <b>Return value:</b> $E$ OK | E NOEXS<br>E PAR                                                                                                    | Terminated normally<br>(MSGBUF NUM).                                            | Specified mbfid is larger than maximum message buffer number |  |  |  |  |
| <b>Description:</b>         | Parameter is invalid (bufsz is not larger than $maxmsz+4$ )<br>This system call defines a message buffer which has an ID number specified in mbfid.<br>Specifically, it sets a ring buffer which contains a message for a message buffer control block<br>specified in mbfid. It is necessary for bufsz to set more than maxmsz+4.<br>The sent message is contained in this ring buffer. The size information is contained in the first 4<br>bytes, and subsequent bytes are used to store message sent by the user.<br>bufsz=0 message buffer can be created. In this case, communication for sending and receiving are<br>completely synchronized in the message buffer. |                                                                                 |                                                              |  |  |  |  |
|                             | Ring buffer condition containing a message:                                                                                                    |                                                                                 |                                                              |  |  |  |  |
|                             | size 4bytes                                                                                                    | message                                                                         | empty                                                        |  |  |  |  |
| Note:                       | This system call can be called only from user's main() function.                                                                                                    |                                                                                 |                                                              |  |  |  |  |

Message buffer ID created not from vcre\_mbf( ) cannot be used.

### **Change Semaphore Count Value vchg\_semcnt**

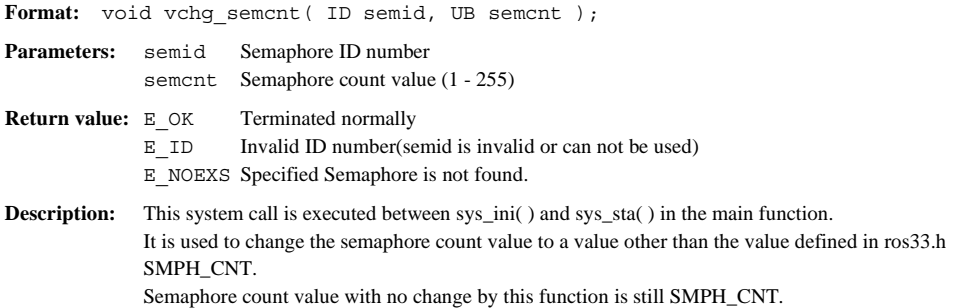

### **Time management function check**

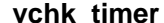

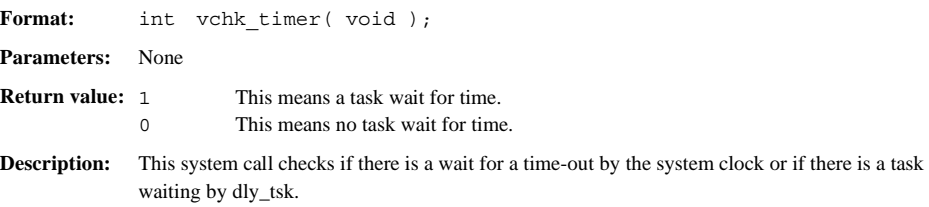

### *3.4.9 System Calls for Only Interrupt Handler*

### **Interrupt handler for only wup\_tsk iwup\_tsk**

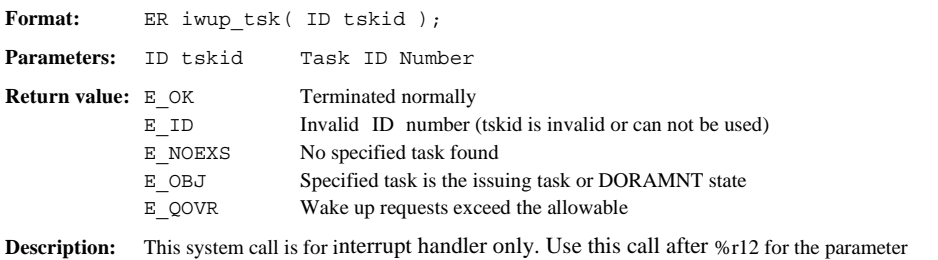

and %r10 which stores the returned value. This system call saves and returns other registers required for the execution.

### **Interrupt handler for only snd\_msg isnd\_msg**

Format: ER isnd\_msg( ID mbxid, T\_MSG \*pk\_msg); **Parameters:** ID mbxid Mailbox ID number T\_MSG \*pk\_msg Pointer to the message **Return value:**  $E$  OK Terminated normally E\_NOEXS No specified mailbox is found E\_PAR Parameter (The value which can not use pk\_msg **Description:** This is snd\_msg for interrupt handler only. Use this after %r12, %r13 for the parameter and %r10 which stores the returned value.

This system call saves and returns other registers required for the execution.

### **Interrupt handler for only set\_flg iset\_flg**

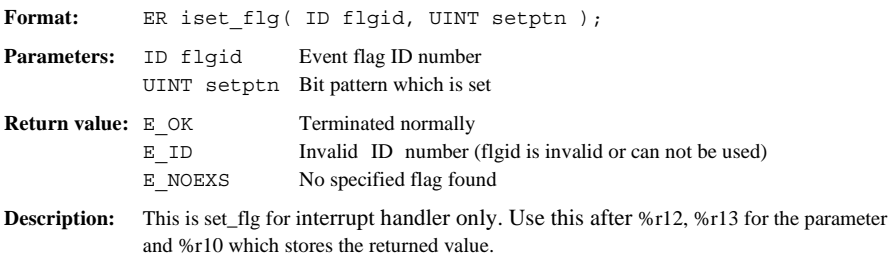

This system call saves and returns other registers required for the execution.

### **Interrupt handler for only sig\_sem isig\_sem**

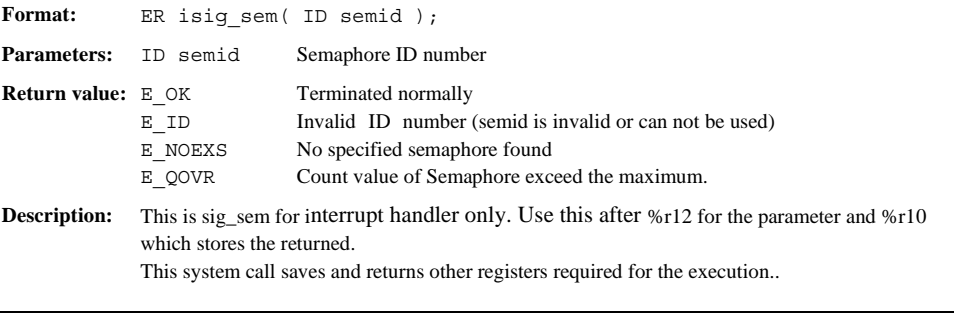

### **Interrupt handler for only psnd\_mbf ipsnd\_mbf**

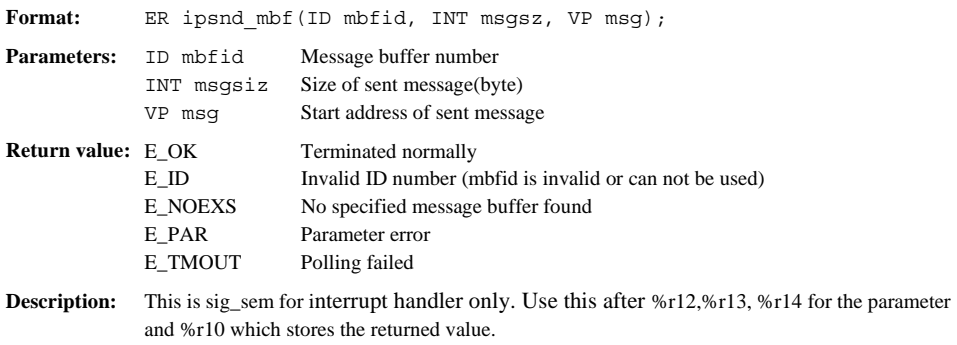

This system call saves and returns other registers required for the execution .

### **EPSON International Sales Operations**

### **AMERICA**

### **EPSON ELECTRONICS AMERICA, INC.**

#### **- HEADQUARTERS -**

1960 E. Grand Avenue EI Segundo, CA 90245, U.S.A. Phone: +1-310-955-5300 Fax: +1-310-955-5400

### **- SALES OFFICES -**

#### **West**

150 River Oaks Parkway San Jose, CA 95134, U.S.A. Phone: +1-408-922-0200 Fax: +1-408-922-0238

#### **Central**

101 Virginia Street, Suite 290 Crystal Lake, IL 60014, U.S.A. Phone: +1-815-455-7630 Fax: +1-815-455-7633

#### **Northeast**

301 Edgewater Place, Suite 120 Wakefield, MA 01880, U.S.A. Phone: +1-781-246-3600 Fax: +1-781-246-5443

#### **Southeast**

3010 Royal Blvd. South, Suite 170 Alpharetta, GA 30005, U.S.A. Phone: +1-877-EEA-0020 Fax: +1-770-777-2637

### **EUROPE**

### **EPSON EUROPE ELECTRONICS GmbH**

**- HEADQUARTERS -** Riesstrasse 15 80992 Munich, GERMANY Phone: +49-(0)89-14005-0 Fax: +49-(0)89-14005-110

### - GERMANY -

**SALES OFFICE** Altstadtstrasse 176 51379 Leverkusen, GERMANY Phone: +49-(0)2171-5045-0 Fax: +49-(0)2171-5045-10

### - UNITED KINGDOM -

### **UK BRANCH OFFICE**

Unit 2.4, Doncastle House, Doncastle Road Bracknell, Berkshire RG12 8PE, ENGLAND Phone: +44-(0)1344-381700 Fax: +44-(0)1344-381701

### - FRANCE - **FRENCH BRANCH OFFICE**

1 Avenue de l' Atlantique, LP 915 Les Conquerants Z.A. de Courtaboeuf 2, F-91976 Les Ulis Cedex, FRANCE Phone: +33-(0)1-64862350 Fax: +33-(0)1-64862355

### **ASIA**

### - CHINA -

**EPSON (CHINA) CO., LTD.** 28F, Beijing Silver Tower 2# North RD DongSanHuan ChaoYang District, Beijing, CHINA Phone: 64106655 Fax: 64107319

### **SHANGHAI BRANCH**

4F, Bldg., 27, No. 69, Gui Jing Road Caohejing, Shanghai, CHINA Phone: 21-6485-5552 Fax: 21-6485-0775

### - HONG KONG, CHINA -

**EPSON HONG KONG LTD.** 20/F., Harbour Centre, 25 Harbour Road Wanchai, HONG KONG Phone: +852-2585-4600 Fax: +852-2827-4346 Telex: 65542 EPSCO HX

### - TAIWAN -

### **EPSON TAIWAN TECHNOLOGY & TRADING LTD.**

10F, No. 287, Nanking East Road, Sec. 3 Taipei, TAIWAN Phone: 02-2717-7360 Fax: 02-2712-9164 Telex: 24444 EPSONTB

#### **HSINCHU OFFICE**

13F-3, No. 295, Kuang-Fu Road, Sec. 2 HsinChu 300, TAIWAN Phone: 03-573-9900 Fax: 03-573-9169

### - SINGAPORE -

### **EPSON SINGAPORE PTE., LTD.**

No. 1 Temasek Avenue, #36-00 Millenia Tower, SINGAPORE 039192 Phone: +65-337-7911 Fax: +65-334-2716

#### - KOREA -

### **SEIKO EPSON CORPORATION KOREA OFFICE**

50F, KLI 63 Bldg., 60 Yoido-dong Youngdeungpo-Ku, Seoul, 150-763, KOREA Phone: 02-784-6027

### - JAPAN -

### **SEIKO EPSON CORPORATION ELECTRONIC DEVICES MARKETING DIVISION**

### **Electronic Device Marketing Department IC Marketing & Engineering Group**

421-8, Hino, Hino-shi, Tokyo 191-8501, JAPAN Phone: +81-(0)42-587-5816 Fax: +81-(0)42-587-5624

### **ED International Marketing Department Europe & U.S.A.**

421-8, Hino, Hino-shi, Tokyo 191-8501, JAPAN Phone: +81-(0)42-587-5812 Fax: +81-(0)42-587-5564

#### **ED International Marketing Department Asia**

421-8, Hino, Hino-shi, Tokyo 191-8501, JAPAN Phone: +81-(0)42-587-5814 Fax: +81-(0)42-587-5110

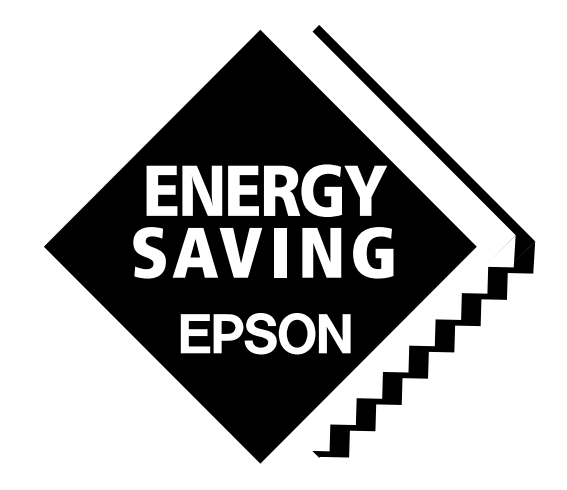

In pursuit of **"Saving" Technology**, Epson electronic devices. Our lineup of semiconductors, liquid crystal displays and quartz devices assists in creating the products of our customers' dreams. **Epson IS energy savings**.

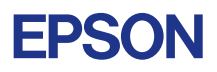

## **SEIKO EPSON CORPORATION ELECTRONIC DEVICES MARKETING DIVISION**

■ EPSON Electronic Devices website